# TABLE OF CONTENTS ZAPATA COUNTY AIRPORT TXDOT SOLICITATION No.: RFQ-2421ZAPAT-00039

- 1. REQUEST FOR QUALIFICATIONS SOLICITATION WITH HISTORICALLY UNDERUTILIZED BUSINESS PARTICIPATION
- 2. EVALUATION CRITERIA
- 3. PROJECT DIAGRAM
- 4. AIRPORT LAYOUT PLAN
- 5. FORM AVN-550-(PLEASE BE SURE TO DOWNLOAD THE MOST RECENT REVISED FORM DATED 8/2016) http://www.txdot.gov/inside-txdot/division/aviation/projects.html
- 6. Instructions for responding to a solicitation in Egrants

## Texas Department of Transportation Aviation Division Request for Qualifications (RFQ) for Professional Engineering Services

Zapata County, through its agent, the Texas Department of Transportation (TxDOT), intends to engage a qualified firm for professional services pursuant to Chapter 2254, Subchapter A, of the Government Code. TxDOT Aviation Division will solicit and receive qualification statements for the current aviation project as described below.

Current Project: Zapata County; TxDOT CSJ/Project No.: 2421ZAPAT.

The TxDOT Project Manager is Ed Mayle.

Scope: Provide engineering and design services, including construction administration, to:

- 1. Reconstruct and widen Runway 12-30.
- 2. Reconstruct turnarounds Runway 12-30.
- 3. Rehabilitate apron.
- 4. Install airfield pavement markings.
- 5. Airfield lighting replacement.

In accordance with Texas Government Code §2161.252, qualifications that do not contain an up to date "HUB Subcontracting Plan (HSP)" are non-responsive and will be rejected without further evaluation. In addition, if TxDOT determines that the HSP was not developed in good faith, it will reject the qualifications for failing to comply with material specifications based on the RFQ.

Utilizing multiple engineering and design and construction grants over the course of the next five years, future scope of work items at Zapata County Airport may include: Construct wildlife fence, install gates, construct apron expansion, demo existing turnarounds, construct new taxiway turnouts, and drainage improvements.

Zapata County reserves the right to determine which of the services listed above may or may not be awarded to the successful firm and to initiate additional procurement action for any of the services listed above.

To assist in your qualification statement preparation, the criteria, 5010 drawing, project diagram, and most recent Airport Layout Plan are available online at <a href="http://www.txdot.gov/inside-txdot/division/aviation/projects.html">http://www.txdot.gov/inside-txdot/division/aviation/projects.html</a> by selecting "Zapata County Airport" The qualification statement should address a technical approach for the current scope only. Firms shall use page 4, Recent Airport Experience, to list relevant past projects for both current and future scope.

#### **AVN-550 Preparation Instructions:**

Interested firms shall utilize the latest version of Form AVN-550, titled "Qualifications for Aviation Architectural/Engineering Services". The form may be requested from TxDOT, Aviation Division, 125 E. 11th Street, Austin, Texas 78701-2483, phone number, (800)-68-PILOT (74568). The form may be emailed by request or downloaded from the TxDOT website at

http://www.txdot.gov/inside-txdot/division/aviation/projects.html. The form may not be altered in any way and must not contain Quick Response (QR) codes or links. The form fields must be completed in black font, without changing the existing font size or color, and must not contain any bold or italicized words. If a firm is non-compliant, the submittal of AVN-550 will be deemed as non-responsive. Firms must carefully follow the instructions provided on each page of the form. Qualifications shall not exceed the number of pages in the AVN-550 template. The AVN-550 consists of eight pages of data plus one optional illustration page. A prime provider may only submit one AVN-550.

If a prime provider submits more than one AVN-550 or submits a cover page with the AVN-550, that provider will be disqualified. Responses to this solicitation WILL NOT BE ACCEPTED IN ANY OTHER FORMAT.

ATTENTION: To ensure utilization of the latest version of Form AVN-550, firms are encouraged to download Form AVN-550 from the TxDOT website as addressed above. Utilization of Form AVN-550 from a previous download may not be the exact same format. Form AVN-550 is a PDF Template.

The Form AVN-550 must be completed accurately to include the correct Airport Name and TxDOT Project ID number. The completed Form AVN-550 must be received in the TxDOT Aviation eGrants system no later than March 21, 2024, 2:00 p.m. (CDST). Electronic facsimiles or forms sent by email or regular/overnight mail will not be accepted.

Firms that wish to submit a response to this solicitation must be a user in the TxDOT Aviation eGrants system no later than one business day before the solicitation due date. To request access to eGrants, please complete the Contact Us web form located at <a href="http://txdot.gov/government/funding/egrants-2016/aviation.html">http://txdot.gov/government/funding/egrants-2016/aviation.html</a>

An instructional video on how to respond to a solicitation in eGrants is available at <a href="http://txdot.gov/government/funding/egrants-2016/aviation.html">http://txdot.gov/government/funding/egrants-2016/aviation.html</a>

Step by step instructions on how to respond to a solicitation in eGrants will also be posted in the RFQ packet at <a href="http://www.dot.state.tx.us/avn/avninfo/notice/consult/index.htm">http://www.dot.state.tx.us/avn/avninfo/notice/consult/index.htm</a>

The consultant selection committee will be composed of local government representatives. The final selection by the committee will generally be made following the completion of review of AVN-550s. The committee will review all AVN-550s and rate and rank each. The Evaluation Criteria for Engineering Qualifications can be found at <a href="http://www.txdot.gov/inside-txdot/division/aviation/projects.html">http://www.txdot.gov/inside-txdot/division/aviation/projects.html</a> under Information for Consultants. All firms will be notified and the top rated firm will be contacted to begin fee negotiations for the design and bidding phases. The selection committee does, however, reserve the right to conduct interviews for the top-rated firms if the committee deems it necessary. If interviews are conducted, selection will be made following interviews.

Please contact TxDOT Aviation for any technical or procedural questions at (800)68-PILOT (74568). For procedural questions, please contact Sheri Quinlan, Contract Specialist. For technical questions, please contact Mr. Ed Mayle, Project Manager.

For questions regarding responding to this solicitation in eGrants, please contact the TxDOT Aviation help desk at (800)687-4568 or <a href="mailto:avn-egrantshelp@txdot.gov">avn-egrantshelp@txdot.gov</a>.

#### **Historically Underutilized Business Participation**

#### I.3.1 Introduction

The Agent is committed to promoting full and equal business opportunities for businesses in state contracting in accordance with the goals specified in the State of Texas Disparity Study. The Agent encourages the use of Historically Underutilized Businesses (HUBs) through race, ethnic and gender-neutral means.

Pursuant to <u>Texas Government Code §2161.181</u> and <u>§2161.182</u>, and the Agent's HUB policy and rules, the Agent is required to make a good faith effort to increase HUB participation in its contracts. The Agent may accomplish the goal of increased HUB participation by contracting directly with HUBs or indirectly through subcontracting opportunities.

### I.3.2 Agent's Administrative Rules

The Agent has adopted the CPA's HUB rules as its own. The Agent's HUB rules are located in <u>Title 43</u>, <u>Part 1</u>, <u>Chapter 9</u>, <u>Subchapter L</u> of the Texas Administrative Code, and the CPA rules are located in <u>Title 34</u>, <u>Part 1</u>, <u>Chapter 20</u>, <u>Subchapter D</u>, <u>Division 1</u>. If there are any discrepancies between the Agent's administrative rules and this Request for Qualifications (RFQ), the rules shall take priority.

#### **I.3.3 HUB Participation Goal**

The CPA has established statewide HUB participation goals for different categories of contracts in 34 T.A.C. §20.284. In order to meet or exceed the HUB participation goals, the Agent encourages outreach to certified HUBs. Contractors shall make a good faith effort to include certified HUBs in the procurement process.

This contract is classified as a <u>Professional Services</u> contract under the CPA rule, and therefore has a HUB Annual Procurement Utilization Goal of <u>23.7%</u> per fiscal year.

#### **I.3.4** Required HUB Subcontracting Plan

In accordance with Government Code, Chapter 2161, Subchapter F, each state agency that considers entering into a contract with an expected value of \$100,000 or more over the life of the contract (including any renewals) shall, before the agency solicits bids, proposals,

offers, or other applicable expressions of interest, determine whether subcontracting opportunities are probable under the contract.

In accordance with <u>34 T.A.C. §20.285(a),(1),(C)</u> of the HUB Rules. State agencies may determine that subcontracting is probable for only a subset of the work expected to be performed or the funds to be expended under the contract. If an agency determines that subcontracting is probable on only a portion of a contract, it shall document its reasons in writing for the procurement file.

The Agent has determined that subcontracting opportunities are probable for this Request for Qualifications (RFQ). As a result, the respondent must submit an HSP with its proposal. The HSP is required whether a respondent intends to subcontract or not.

In the HSP, a respondent must indicate whether it is a Texas certified HUB. Being a certified HUB does not exempt a respondent from completing the HSP requirement.

The Agent shall review the documentation submitted by the respondent to determine if a good faith effort has been made, in accordance with solicitation and HSP requirements. During the good faith effort evaluation, The Agent may, at its discretion, allow clarifications or enhancements to information submitted with the HSP.

If the Agent determines that the respondent's HSP was not developed in good faith, the HSP will be considered non-responsive and will be rejected as a material failure to comply with the advertised specifications. The reasons for rejection shall be recorded in the procurement file.

#### I.3.5 CPA Centralized Master Bidder's List

Respondents may search for HUB subcontractors in the CPA's <u>Centralized Master Bidders</u> <u>List (CMBL)/HUB Directory</u>. For this procurement, the Agent has identified the following class and item codes for potential subcontracting opportunities:

NIGP Class/Item Code: 925-61, 925-86

Respondents are not required to use, nor limited to using, the class and item codes identified above, and may identify other areas for subcontracting.

The Agent does not endorse, recommend nor attest to the capabilities of any company or individual listed on the CPA's CMBL. The list of certified HUBs is subject to change, so respondents are encouraged to refer to the CMBL often to find the most current listing of HUBs.

### I.3.6 HUB Subcontracting Procedures – If a Respondent Intends to Subcontract

An HSP must demonstrate that the respondent made a good faith effort to comply with the Agent's HUB policies and procedures. The following subparts outline the items that the Agent will review in determining whether an HSP meets the good faith effort standard. A respondent that intends to subcontract must complete the HSP to document its good faith efforts.

#### I.3.6.1 Identify Subcontracting Areas and Divide Them into Reasonable Lots

A respondent should first identify each area of the contract work it intends to subcontract. Then, to maximize HUB participation, it should divide the contract work into reasonable lots or portions, to the extent consistent with prudent industry practices.

#### **I.3.6.2 Notify Potential HUB Subcontractors**

The HSP must demonstrate that the respondent made a good faith effort to subcontract with HUBs that have an <u>active HUB certification</u>. The respondent's good faith efforts shall be shown through utilization of all methods in conformance with the development and submission of the HSP and by complying with the following steps:

- **I.3.6.2.1** Divide the contract work into reasonable lots or portions to the extent consistent with prudent industry practices. The respondent must determine which portions of work, including goods and services, will be subcontracted.
- **I.3.6.2.2** Use the appropriate method(s) to demonstrate good faith effort. The respondent can use either method(s) 1, 2, or 3:

#### **I.3.6.3** Method 1: Respondent Intends to Subcontract with only HUBs:

The respondent must identify in the HSP the HUBs, with an <u>active HUB</u> <u>certification</u>, that will be utilized and submit written documentation that confirms <u>100%</u> of all available subcontracting opportunities will be performed by one or more HUBs.

## I.3.6.4 Method 2: Respondent Intends to Subcontract with HUBs and Non-HUBs (Meet or Exceed the Goal):

The respondent must identify in the HSP and submit written documentation that one or more HUBs, with an <u>active HUB certification</u>, will be utilized; and that the

aggregate expected percentage of subcontracts with HUBs will meet or exceed the goal specified in this solicitation.

When the aggregate expected percentage of subcontracts with HUBs meets or exceeds the goal specified in this solicitation, respondents may also use non-HUB subcontractors; or,

## I.3.6.6 Method 3: Respondent Intends to Subcontract with HUBs and Non-HUBs (Does Not Meet or Exceed the Goal):

The respondent must identify in the HSP and submit documentation regarding both of the following requirements:

 Written notification to minority or women trade organizations or development centers to assist in identifying potential HUBs, with an <u>active HUB</u> <u>certification</u>, of the subcontracting opportunities the respondent intends to subcontract.

Respondents must give minority or women trade organizations or development centers at least seven (7) working days prior to submission of the respondent's response for dissemination of the subcontracting opportunities to their members. A list of minority and women trade organizations is located on the CPA's website under the Minority and Women Organization link.

- Written notification to at least three (3) HUB businesses, with an <u>active HUB certification</u>, of the subcontracting opportunities that the respondent intends to subcontract. The written notice must be sent to potential HUB subcontractors prior to submitting proposals and must include:
  - o a description of the scope of work to be subcontracted,
  - o information regarding the location to review project plans or specifications,
  - o information about bonding and insurance requirements,
  - o required qualifications and other contract requirements, and
  - o a description of how the subcontractor can contact the respondent.

Respondents must give potential HUB subcontractors a reasonable amount of time to respond to the notice, at least seven (7) working days prior to submission of the respondent's response unless circumstances require a different time period, which is determined by the agency and documented in the contract file;

Respondents must also use the CMBL, the HUB Directory, and Internet resources when searching for HUB subcontractors. Respondents may rely on the services of contractor groups; local, state and federal business assistance offices; and other organizations that provide assistance in identifying qualified applicants for the HUB program.

#### **I.3.6.7** Written Justification of the Selection Process

The Agent will make a determination if a good faith effort was made by the respondent in the development of the required HSP. One or more of the methods identified in the previous sections may be applicable to the respondent's good faith efforts in developing and submission of the HSP. The Agent may require the respondent to submit additional documentation explaining how the respondent made a good faith effort in accordance with the solicitation.

A respondent must provide written justification of its selection process if it chooses a non-HUB subcontractor. The justification should demonstrate that the respondent negotiated in good faith with qualified HUB bidders, and did not reject qualified HUBs, with an <u>active HUB certification</u>, who were the best value responsive bidders.

#### I.3.7 Method 4: Respondent Does Not Intend to Subcontract

When the respondent plans to complete all contract requirements with its own equipment, supplies, materials and/or employees, it is still required to complete an HSP.

The respondent must complete the "Self-Performance Justification" portion of the HSP and attest that it does not intend to subcontract for any goods or services, including the class and item codes identified in Section I.3.5. In addition, the respondent must identify the sections of the proposal that describe how it will complete the Scope of Work using its own resources or provide a statement explaining how it will complete the Scope of Work using its own resources. The respondent must agree to comply with the following if requested by the Agent:

- Provide evidence of sufficient respondent staffing to meet the Request for Qualifications (RFQ) requirements,
- Provide monthly payroll records showing the respondent staff fully dedicated to the contract,
- Allow the Agent to conduct an onsite review of company headquarters or work site where services are to be performed, and,
- Provide documentation proving employment of qualified personnel holding the necessary licenses and certificates required to perform the Scope of Work.

#### **I.3.8** Post-award HSP Requirements

The <u>HUB Subcontracting Plan (HSP)</u> shall be reviewed and evaluated prior to contract award and, if accepted, the finalized HSP will become part of the contract with the successful respondent(s).

After contract award, the Agent will coordinate a post-award meeting with the successful respondent to discuss HSP reporting requirements. The Consultant must maintain business records documenting compliance with the HSP, and must submit monthly subcontract

reports by completing the HUB <u>Monthly Progress Report within the eGrants system</u> and submit a "**HUB Subcontracting Plan (HSP) Progress Compliance Form - 2579**". This monthly report is required as a condition for payment to report to TxDOT the identity and the amount paid to all subcontractors.

As a condition of award, the Consultant is required to send notification to all selected subcontractors as identified in the accepted/approved HSP. In addition, a copy of the notification must be provided to the TxDOT Aviation Agent within 10 days of the contract award.

During the term of the contract, if the parties in the contract amend the contract to include a change to the scope of work or add additional funding, the Aviation Agent will evaluate to determine the probability of additional subcontracting opportunities. When applicable, the Consultant must submit an HSP change request for the Aviation Agent's review. The requirements for an HSP change request will be covered in the post-award meeting.

When making a change to an HSP, the Consultant will obtain prior written approval from the Aviation Agent before making any changes to the HSP. Proposed changes must comply with the HUB Program good faith effort requirements relating to the development and submission of a HSP.

If the Consultant decides to subcontract any part of the contract after the award, it must follow the good faith effort procedures outlined in Section I.3.6 of the original **RFQ** (e.g., divide work into reasonable lots, notify at least three (3) vendors per subcontracted area, provide written justification of the selection process, or participate in the Mentor Protégé Program).

For this reason, TxDOT encourages respondents to identify, as part of their HSP, multiple subconsultants who are able to perform the work in each area the respondent plans to subcontract. Selecting additional subconsultants may help the selected Consultant make changes to its original HSP, when needed, and will allow the Agent to approve any necessary changes expeditiously.

Failure to meet the HSP and post-award requirements will constitute a breach of contract and will be subject to remedial actions. The Agent may also report noncompliance to the CPA in accordance with the provisions of the Vendor Performance and Debarment Program (see 34 T.A.C. §20.585 relating to Debarment) and (see 34 T.A.C. §20.586 relating to Procedures for Investigations and Debarment).

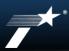

## TEXAS DEPARTMENT OF TRANSPORTATION

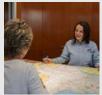

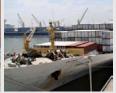

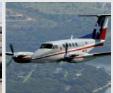

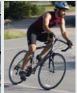

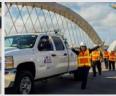

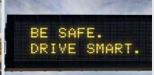

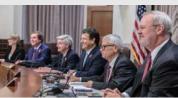

HISTORICALLY UNDERUTILIZED BUSINESS (HUB) SUBCONTRACTING PLAN (HSP) COMPLETION

**TxDOT HUB Program** 

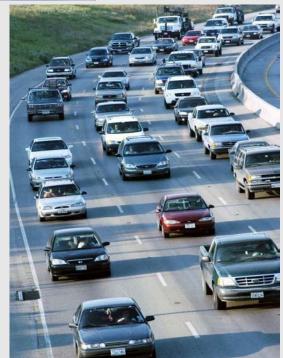

If all (100%) of your subcontracting opportunities will be performed <u>using only HUB</u> <u>vendors</u>, complete the following:

- Section 1 Respondent and Requisition Information (Page 1);
- Section 2a Yes, I will be subcontracting portions of the contract (Page 2);
- Section 2b List all the portions of work you will subcontract, and indicate the percentage of the contract you expect to award to HUB vendors (Page 2 and the continuation sheet as needed);
- Section 2c Yes, I will be <u>using only Texas certified HUBs</u> to perform <u>all</u> of the subcontracting opportunities listed (Page 2);
- Section 4 Affirmation that all information and supporting documentation submitted is true and correct (Page 3); and
- HSP GFE Method A (Attachment A) Complete this attachment for each subcontracting opportunity listed in Section 2b (Page 1 of 1).

Page 1

Section 1: Respondent and Requisition Information Complete all information requested.

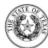

## **HUB Subcontracting Plan (HSP)**

all respondents, including State of Texas certified Historically Underutilized Businesses (HUBs) must complete and submit this State of Texas HUB Subcontracting Plan (HSP) with their response to the bid requisition (solicitation).

#### NOTE: Responses that do not include a completed HSP shall be rejected pursuant to Texas Gov't Code §2161.252(b).

The HUB Program promotes equal business opportunities for economically disadvantaged persons to contract with the State of Texas in accordance with the goals specified in the 2009 State of Texas Disparity Study. The statewide HUB goals defined in 34 Texas Administrative Code (TAC) §20.284 are:

- 11.2 percent for heavy construction other than building contracts.
- 21.1 percent for all building construction, including general contractors and operative builders' contracts,
- 32.9 percent for all special trade construction contracts,
- 23.7 percent for professional services contracts,
- 26.0 percent for all other services contracts, and
- 21.1 percent for commodities contracts.

#### - - Agency Special Instructions/Additional Requirements - -

In accordance with 34 TAC §20.285(d)(1)(D)(iii), a respondent (prime contractor) may demonstrate good faith effort to utilize Texas certified. HUBs for its subcontracting opportunities if the total value of the respondent's subcontracts with Texas certified HUBs meets or exceeds the statewide HUB goal or the agency specific HUB goal, whichever is higher. When a respondent uses this method to demonstrate good faith effort, the respondent must identify the HUBs with which it will subcontract. If using existing contracts with Texas certified HUBs to satisfy this requirement, only the aggregate percentage of the contracts expected to be subcontracted to HUBs with which the respondent does not have a continuous contract\* in place for more than five (5) years shall qualify for meeting the HUB goal. This limitation is designed to encourage vendor rotation as recommended by the 2009 Texas Disparity Study

| SECTION 1: | RESPONDENT | ΔND | REQUISITION | INFORMATION |
|------------|------------|-----|-------------|-------------|

| a. | Respondent (Comp  | any) Name:                               | State of To | exas VID #: |
|----|-------------------|------------------------------------------|-------------|-------------|
|    | Point of Contact: |                                          | Phone #:    |             |
|    | E-mail Address:   |                                          | Fax#:       |             |
| b. | Is your company a | State of Texas certified HUB? - Yes - No |             |             |

Revised February 2019

Bid Open Date:

## **HSP Method I**

### Page 2

Enter your Company's name and the requisition #. (Enter this information on each subsequent page.)

Section 2: Respondents Subcontracting Intentions 2a: ✓ Yes, I will be subcontracting portions of the contract.

2b: List all the portions of work you will be subcontracting to HUBs and the % of the contract you expect to award. (Aggregate percentage should not total 100%)

2c: ✓ Yes, if you will only be using HUBs to perform ALL subcontracting opportunities in 2a.

Move on to page 3, Section 4

Enter your company's name here:

Requisition #:

#### SECTION 2: RESPONDENT'S SUBCONTRACTING INTENTION

After dividing the contract work into reasonable lots or portions to the extent consistent with prudent industry practices, and taking into consideration the scope of work to be performed under the proposed contract, including all potential subcontracting opportunities, the respondent must determine what portions of work, including contracted staffling, goods and services will be subcontracted. Note: in accordance with 34 TAC §20.282, a "Subcontractor" means a person who contracts with a prime contractor to work, to supply commodities, or to contribute toward completing work for a governmental entity.

- a. Check the appropriate box (Yes or No) that identifies your subcontracting intentions:
  - Yes, I will be subcontracting portions of the contract. (If Yes, complete Item b of this SECTION and continue to Item c of this SECTION.)
  - No, I will not be subcontracting any portion of the contract, and I will be fulfilling the entire contract with my own resources, including employees, goods and services. (If No, continue to SECTION 3 and SECTION 4.)
- b. List all the portions of work (subcontracting opportunities) you will subcontract. Also, based on the total value of the contract, identify the percentages of the contract you expect to award to Texas certified HUBs, and the percentage of the contract you expect to award to vendors that are not a Texas certified HUBs.

|      |                                                                     |               | HU                                                                                                  | ls |                                                                                                    | Non-HUBs |                                                                    |
|------|---------------------------------------------------------------------|---------------|----------------------------------------------------------------------------------------------------|----|----------------------------------------------------------------------------------------------------|----------|--------------------------------------------------------------------|
| Iten | Subcontracting Opportunity Description                              | HUBs<br>a cor | #UBs with which you do not have<br>a continuous contract* in place<br>for more than five (5) years. |    | Percentage of the contract<br>expected to be subcontracted to<br>HUBs with which you have a<br>continuous contract* in place for<br>more than five (5) years. |          | centage of the contract<br>ded to be subcontracted<br>to non-HUBs. |
| 1    |                                                                     |               | %                                                                                                   |    | %                                                                                                    |          | %                                                                  |
| 2    |                                                                     |               | %                                                                                                   |    | %                                                                                                    |          | %                                                                  |
| 3    |                                                                     |               | %                                                                                                   |    | %                                                                                                    |          | %                                                                  |
| 4    |                                                                     |               | %                                                                                                   |    | %                                                                                                    |          | %                                                                  |
| 5    |                                                                     |               | %                                                                                                   |    | %                                                                                                    |          | %                                                                  |
| 6    |                                                                     |               | %                                                                                                   |    | %                                                                                                    |          | %                                                                  |
| 7    |                                                                     |               | %                                                                                                   |    | %                                                                                                    |          | %                                                                  |
| 8    |                                                                     |               | %                                                                                                   |    | %                                                                                                    |          | %                                                                  |
| 9    |                                                                     |               | %                                                                                                   |    | %                                                                                                    |          | %                                                                  |
| 10   |                                                                     |               | %                                                                                                   |    | %                                                                                                    |          | %                                                                  |
| 11   | 1                                                                   |               | %                                                                                                   |    | %                                                                                                    |          | %                                                                  |
| 12   | 2                                                                   |               | %                                                                                                   |    | %                                                                                                    |          | %                                                                  |
| 13   | 3                                                                   |               | %                                                                                                   |    | %                                                                                                    |          | %                                                                  |
| 14   | 4                                                                   |               | %                                                                                                   |    | %                                                                                                    |          | %                                                                  |
| 16   | 5                                                                   |               | %                                                                                                   |    | %                                                                                                    |          | %                                                                  |
|      | Aggregate percentages of the contract expected to be subcontracted: |               | %                                                                                                   |    | %                                                                                                    |          | %                                                                  |

(Note: If you have more than fifteen subcontracting opportunities, a continuation sheet is available online at https://www.comptroller.lexas.gov/purchasing/vendor/hub/forms.ph

- c. Check the appropriate box (Yes or No) that indicates whether you will be using only Texas certified HUBs to perform all of the subcontracting opportunities you listed in SECTION 2, Item b.
  - Yes (If Yes, continue to SECTION 4 and complete an "HSP Good Faith Effort Method A (Attachment A)" for each of the subcontracting opportunities you listed.)
  - No (If No continue to Item d. of this SECTION.)
- d. Check the appropriate box (Yes or No) that indicates whether the aggregate expected percentage of the contract you will subcontract with Texas certified Hulbs with which you do not have a continuous contract in place with for more than five (5) years, meets or exceeds the HUB goal the contracting agency identified on page 1 in the "Agency Special Instructions/Additional Requirements."
  - Yes (If Yes, continue to SECTION 4 and complete an "HSP Good Faith Effort Method A (Attachment A)" for each of the subcontracting opportunities you listed.)
  - No (If No, continue to SECTION 4 and complete an "HSP Good Faith Effort Method B (Attachment B)" for each of the subcontracting opportunities you listed.)

"Continuous Contract: Any existing written agreement (including any renewals that are exercised) between a prime contractor and a HUB vendor, where the HUB vendor provides the prime contractor with goods or service under the same contract for all open for the Foreigney, the HUB vendor is utilized or paid during the term of the contract is not relevant to whether the contract is considered continuous. Two or more contracts that run concurrently or overlap one another for different periods of time are considered by CPA to dividuals contracts rather than renewals or extensions to the original contract. In such situations the prime contractor and HUB vendor are entering (have entered) into "new" contracts.

(Attachment A)"

Page 3 Enter your company's name here: Requisition #: SECTION 3: SELF PERFORMING JUSTIFICATION (If you responded "No" to SECTION 2, Item a, you must complete this SECTION and continue to SECTION 4.) If you responded "No" to SECTION 2, Item a, in the space provided below explain how your company will perform the entire contract with its own employees, supplies, As evidenced by my signature below, I affirm that I am an authorized representative of the respondent listed in SECTION 1, and that the information and supporting documentation submitted with the HSP is true and correct. Respondent understands and agrees that, if awarded any portion of the requisition: . The respondent will provide notice as soon as practical to all the subcontractors (HUBs and Non-HUBs) of their selection as a subcontractor for the awarded contract. The notice must specify at a minimum the contracting agency's name and its point of contact for the contract, the contract award number, the subcontracting opportunity they (the subcontractor) will perform, the approximate dollar value of the subcontracting opportunity and the expected percentage of the total contract that the subcontracting opportunity represents. A copy of the notice required by this section must also be provided to the contracting agency's point of contact for the contract no later than ten (10) working days after the contract is awarded. The respondent must submit monthly compliance reports (Prime Contractor Progress Assessment Report - PAR) to the contracting agency, verifying its compliance with the HSP, including the use of and expenditures made to its subcontractors (HUBs and Non-HUBs). (The PAR is available at https://www.comptroller.texas.gov/purchasing/docs/hub-forms/ProgressAssessmentReportForm.xls) Section 4: Affirmation The respondent must seek approval from the contracting agency prior to making any modifications to its HSP, including the hiring of additional or different subcontractors and the termination of a subcontractor the respondent identified in its HSP. If the HSP is modified without the contracting agency's prior approval, respondent may be subject to any and all enforcement remedies available under the contract or otherwise available by law, up to and including debarment from all Read, sign and date to affirm the information you The respondent must, upon request, allow the contracting agency to perform on-site reviews of the company's headquarters and/or work-site where services provided is true and correct. are being performed and must provide documentation regarding staffing and other resources. Date Reminder: If you responded "Yes" to SECTION 2, Items c or d, you must complete an "HSP Good Faith Effort - Method A (Attachment A)" for each of the subcontracting opportunities you listed in SECTION 2, Item b. Move on to "HSP Good Faith Effort - Method A

If you responded "No" SECTION 2, Items c and d, you must complete an "HSP Good Faith Effort - Method B (Attachment B)" for each of

the subcontracting opportunities you listed in SECTION 2, Item b.

### **HSP Good Faith Effort – Method A (Attachment A)**

Complete this form for each subcontracting opportunity listed in Section 2(b) of the HSP.

#### Section A-1

List the information requested for the subcontracting opportunity.

#### Section A-2

Provide all information requested.

### HSP Good Faith Effort - Method A (Attachment A)

Rev. 2/17

| Enter your company's name here:                                                                                                    | Requisition #:                                     |
|----------------------------------------------------------------------------------------------------|----------------------------------------------------|
| IMPORTANT: If you responded "Yes" to SECTION 2, Items c or d of the completed HSP form, y Method A (Attachment A)" for each of the subcontracting opportunities you listed in SECTION 2, Item b page or download the form at highs, Inwww.compriotei.exas.gov/purchasing/docs/hub-forms/hub-becont-plan-gov/purchasing/docs/hub-forms/hub-becont-plan-gov/purchasing/hub-forms/hub-becont-plan-gov/purchasing/hub-forms/hub-becont-plan-gov/purchasing/hub-forms/hub-becont-plan-gov/purchasing/hub-forms/hub-becont-plan-gov/purchasing/hub-forms/hub-becont-plan-gov/purchasing/hub-forms/hub-becont-plan-gov/purchasing/hub-forms/hub-becont-plan-gov/purchasing/hub-forms/hub-becont-plan-gov/purchasing/hub-forms/hub-becont-plan-gov/purchasing/hub-forms/hub-becont-plan-gov/purchasing/hub-forms/hub-becont-plan-gov/purchasing/hub-forms/hub-forms/hub-forms/hub-becont-plan-gov/purchasing/hub-forms/hub-forms/hub | of the completed HSP form. You may photo-copy this |

#### SECTION A-1: SUBCONTRACTING OPPORTUNITY

Enter the item number and description of the subcontracting opportunity you listed in SECTION 2, Item b, of the completed HSP form for which you are completing the attachment.

m Number: \_\_\_\_\_ Descript

#### ECTION A-2: SUBCONTRACTOR SELECTION

| Company Name | Texas cert | ified HUB | Texas VID or federal EIN Do not enter Social Security Numbers. If you do not know their VID / EIN, leave their VID / EIN field blank. | Approximate<br>Dollar Amount | Expected<br>Percentage of<br>Contract |
|--------------|------------|-----------|----------------------------------------------------------------------------------------------------|------------------------------|---------------------------------------|
|              | □- Yes     | □- No     |                                                                                                    | \$                           | %                                     |
|              | - Yes      | □- No     |                                                                                                    | \$                           | %                                     |
|              | - Yes      | □-No      |                                                                                                    | \$                           | %                                     |
|              | - Yes      | □-No      |                                                                                                    | \$                           | %                                     |
|              | □ - Yes    | □- No     |                                                                                                    | \$                           | %                                     |
|              | ☐ - Yes    | □- No     |                                                                                                    | \$                           | %                                     |
|              | - Yes      | □- No     |                                                                                                    | \$                           | %                                     |
|              | - Yes      | □- No     |                                                                                                    | \$                           | %                                     |
|              | ☐ - Yes    | □- No     |                                                                                                    | \$                           | %                                     |
|              | - Yes      | □- No     |                                                                                                    | \$                           | %                                     |
|              | - Yes      | □- No     |                                                                                                    | \$                           | %                                     |
|              | - Yes      | □- No     |                                                                                                    | \$                           | %                                     |
|              | - Yes      | □- No     |                                                                                                    | \$                           | %                                     |
|              | - Yes      | □- No     |                                                                                                    | \$                           | %                                     |
|              | - Yes      | □- No     |                                                                                                    | \$                           | %                                     |
|              | - Yes      | □- No     |                                                                                                    | \$                           | %                                     |
|              | - Yes      | □- No     |                                                                                                    | \$                           | %                                     |
|              | - Yes      | □- No     |                                                                                                    | \$                           | %                                     |
|              | - Yes      | □- No     |                                                                                                    | \$                           | %                                     |
|              | - Yes      | □- No     |                                                                                                    | \$                           | %                                     |
|              | 🗆 - Yes    | □- No     |                                                                                                    | \$                           | %                                     |
|              | - Yes      | □-No      |                                                                                                    | \$                           | %                                     |
|              | 🗆 - Yes    | □- No     |                                                                                                    | \$                           | %                                     |

REMINDER: As specified in SECTION 4 of the completed HSP form, if you (respondent) are awarded any portion of the requisition, you are required to provide notice as soon as practical to gail the subcontractors (HUBs and Non-HUBs) of their selection as a subcontractor. The notice must specify at a minimum the contracting apency's name and its point of contact for the contract, the contract award number, the subcontractor opportunity they (the subcontractor) will perform, the approximate dollar value of the subcontractoring opportunity and the expected percentage of the total contract that the subcontracting opportunity represents. A copy of the notice required by this section must also be provided to the contracting agency's point of contact for the contract in a later than ten (10) working days after the contract is awarded.

Page 1 of 1 (Attachment A)

## **HSP Completion: Method A - Meeting TxDOT's HUB Goal**

If you are subcontracting with HUBs and Non-HUBs, and you <u>meet or exceed</u> the aggregate percentage (HUB Goal) of subcontracting with HUBs in which you <u>do not</u> have a <u>continuous contract</u> in place for <u>more than five (5) years</u>, complete the following:

- Section 1 Respondent and Requisition Information (Page 1);
- Section 2a Yes, I will be subcontracting portions of the contract (Page 2);
- Section 2b List all the portions of work you will subcontract, and indicate the percentage of the contract you expect to award to HUB vendors (Page 2 and the continuation sheet as needed);
- Section 2c No, I will <u>not be using only Texas certified HUBs</u> to perform all of the subcontracting opportunities listed (Page 2);
- Section 2d Yes, the aggregate expected percentage of the contract you will subcontract with Texas certified HUBs, which you have do NOT have a continuous contract in place for five (5) years or more, meets or exceeds the HUB goal in the solicitation (Page 2)
- Section 4 Affirmation that all information and supporting documentation submitted is true and correct (Page 3); and
- HSP GFE Method A (Attachment A) Complete this attachment for each subcontracting opportunity listed in 2b (Page 1 of 1).

## **HSP Completion: Method A – Meeting TxDOT's HUB Goal**

Page 1 **HUB Subcontracting Plan (HSP)** all respondents, including State of Texas certified Historically Underutilized Businesses (HUBs) must complete and submit this State of Texas HUB Subcontracting Plan (HSP) with their response to the bid requisition (solicitation). NOTE: Responses that do not include a completed HSP shall be rejected pursuant to Texas Gov't Code §2161.252(b). The HUB Program promotes equal business opportunities for economically disadvantaged persons to contract with the State of Texas in accordance with the goals specified in the 2009 State of Texas Disparity Study. The statewide HUB goals defined in 34 Texas Administrative Code (TAC) §20.284 are: 11.2 percent for heavy construction other than building contracts, 21.1 percent for all building construction, including general contractors and operative builders' contracts, 32.9 percent for all special trade construction contracts, 23.7 percent for professional services contracts, 26.0 percent for all other services contracts, and 21.1 percent for commodities contracts - - Agency Special Instructions/Additional Requirements - -In accordance with 34 TAC §20.285(d)(1)(D)(iii), a respondent (prime contractor) may demonstrate good faith effort to utilize Texas certified. HUBs for its subcontracting opportunities if the total value of the respondent's subcontracts with Texas certified HUBs meets or exceeds the statewide HUB goal or the agency specific HUB goal, whichever is higher. When a respondent uses this method to demonstrate good faith effort, the respondent must identify the HUBs with which it will subcontract. If using existing contracts with Texas certified HUBs to satisfy this requirement, only the aggregate percentage of the contracts expected to be subcontracted to HUBs with which the respondent does not have a continuous contract\* in place for more than five (5) years shall qualify for meeting the HUB goal. This limitation is designed to encourage vendor rotation as recommended by the 2009 Texas Disparity Study Section 1: Respondent and Requisition Information SECTION 1: RESPONDENT AND REQUISITION INFORMATION Complete all information requested. Respondent (Company) Name Point of Contact b. Is your company a State of Texas certified HUB? — Yes — No Bid Open Date:

## HSP Completion: Method A - Meeting TxDOT's HUB Goal

### Page 2

Enter your Company's name and the requisition #. (Enter this information on each subsequent page.)

Section 2: Respondent Subcontracting Intentions 2a: ✓ Yes, I will be subcontracting portions of the contract.

2b: List all the portions of work you will be subcontracting to HUBs and the Non-HUBs % of the contract you expect to award.

**NOTE:** Must meet or exceed HUB goal using HUBs with which you <u>do not</u> have a <u>continuous contract</u> in place for <u>more than five (5) years</u>.

2c: ✓ No, to indicate you will NOT be only using HUBs.

2d: ✓ Yes, indicating you do NOT have a continuous contract in place for 5 or more years

Enter your company's name here:

Requisition #:

#### SECTION 2: RESPONDENT'S SUBCONTRACTING INTENTION

After dividing the contract work into reasonable lots or portions to the extent consistent with prudent industry practices, and taking into consideration the scope of work to be performed under the proposed contract, including all potential subcontracting opportunities, the respondent must determine what portions of work, including contracted staffing, goods and services will be subcontracted. Note: in accordance with 34 TAC §20.282, a "Subcontractor" means a person who contracts with a prime contractor to work, to supply commodities, or to contribute toward completing work for a governmental entity.

- a. Check the appropriate box (Yes or No) that identifies your subcontracting intentions:
  - Yes, I will be subcontracting portions of the contract. (If Yes, complete Item b of this SECTION and continue to Item c of this SECTION.)
  - No, I will not be subcontracting any portion of the contract, and I will be fulfilling the entire contract with my own resources, including employees, goods and services. (If No, continue to SECTION 3 and SECTION 4.)
- b. List all the portions of work (subcontracting opportunities) you will subcontract. Also, based on the total value of the contract, identify the percentages of the contract you expect to award to Texas certified HUBs, and the percentage of the contract you expect to award to vendors that are not a Texas certified HUBs.

| ſ |       |                                                                     | HUE  |                                                                                                    |  |                                                                | Non-HUBs |                                                                    |
|---|-------|---------------------------------------------------------------------|------|----------------------------------------------------------------------------------------------------|--|----------------------------------------------------------------|----------|--------------------------------------------------------------------|
|   | item# | Subcontracting Opportunity Description                              | HUBs | HUBs with which you do not have<br>a continuous contract in place<br>for more than five (5) years. |  | continuous contract* in place for<br>more than five (5) years. |          | sentage of the contract<br>ted to be subcontracted<br>to non-HUBs. |
|   | 1     |                                                                     |      | %                                                                                                  |  | %                                                              |          | %                                                                  |
|   | 2     |                                                                     |      | %                                                                                                  |  | %                                                              |          | %                                                                  |
|   | 3     |                                                                     |      | %                                                                                                  |  | %                                                              |          | %                                                                  |
|   | 4     |                                                                     |      | %                                                                                                  |  | %                                                              |          | %                                                                  |
|   | 5     |                                                                     |      | %                                                                                                  |  | %                                                              |          | %                                                                  |
|   | 6     |                                                                     |      | %                                                                                                  |  | %                                                              |          | %                                                                  |
|   |       |                                                                     |      | %                                                                                                  |  | %                                                              |          | %                                                                  |
|   | 8     |                                                                     |      | %                                                                                                  |  | %                                                              |          | %                                                                  |
|   | 9     |                                                                     |      | %                                                                                                  |  | %                                                              |          | %                                                                  |
|   | 10    |                                                                     |      | %                                                                                                  |  | %                                                              |          | %                                                                  |
|   | 11    |                                                                     |      | %                                                                                                  |  | %                                                              |          | %                                                                  |
|   | 12    |                                                                     |      | %                                                                                                  |  | %                                                              |          | %                                                                  |
|   | 13    |                                                                     |      | %                                                                                                  |  | %                                                              |          | %                                                                  |
|   | 14    |                                                                     |      | %                                                                                                  |  | %                                                              |          | %                                                                  |
|   | 15    |                                                                     |      | %                                                                                                  |  | %                                                              |          | %                                                                  |
|   |       | Aggregate percentages of the contract expected to be subcontracted: |      | %                                                                                                  |  | %                                                              |          | %                                                                  |

(Note: If you have more than fifteen subcontracting opportunities, a continuation sheet is available online at https://www.comptroller.texas.gov/purchasing/vendor/hub/forms.php

- c. Check the appropriate box (Yes or No) that indicates whether you will be using only Texas certified HUBs to perform all of the subcontracting opportunities you listed in SECTION 2, Item b.
- Yes (If Yes, continue to SECTION 4 and complete an "HSP Good Faith Effort Method A (Attachment A)" for each of the subcontracting opportunities you listed
- No (If No, continue to Item d, of this SECTION.)
- d. Check the appropriate box (Yes or No) that indicates whether the aggregate expected percentage of the contract you will subcontract with Texas certified HUBs with which you do not have a continuous contract<sup>\*</sup> in place with for more than five (5) years, meets or exceeds the HUB goal the contracting agency identified on page 1 in the "Agency Special Instructions/Additional Requirements."
  - Yes (If Yes, continue to SECTION 4 and complete an "HSP Good Faith Effort Method A (Attachment A)" for each of the subcontracting opportunities you listed.)
  - No (If No, continue to SECTION 4 and complete an "HSP Good Faith Effort Method B (Attachment B)" for each of the subcontracting opportunities you listed.)

"Continuous Contract: Any existing written agreement (including any renewals that are exercised) between a prime contractor and a HUB vendor, where the HUB vendor provides the prime contractor with goods or service under the same contract for a specified period of time. The frequency the HUB vendor is utilized or paid during the term of the contract is not relevant to whether the contract is considered continuous. Two or more contracts that run concurrently or overlap one another for different periods of time are considered by CPA to be individual contracts that than renewals or extensions to the original contract. In such situations the prime contractor and HUB vendor are entering (have entered) into "new" contracts.

- 2

## **HSP Completion: Method A – Meeting TxDOT's HUB Goal**

| Page 2                                        | Rev. 2/17                                                                                                    |
|-----------------------------------------------|----------------------------------------------------------------------------------------------------|
| Page 3                                        | Enter your company's name here: Requisition #:                                                                                                    |
|                                               |                                                                                                    |
|                                               | SECTION 3: SELF PERFORMING JUSTIFICATION (If you responded "No" to SECTION 2, Item a, you must complete this SECTION and continue to SECTION 4.) If yo responded "No" to SECTION 2, Item a, in the space provided below explain how your company will perform the entire contract with its own employees, supplied materials and/or equipment.                                                                                                    |
|                                               |                                                                                                    |
|                                               |                                                                                                    |
|                                               |                                                                                                    |
|                                               |                                                                                                    |
|                                               |                                                                                                    |
|                                               |                                                                                                    |
|                                               |                                                                                                    |
|                                               |                                                                                                    |
|                                               |                                                                                                    |
|                                               |                                                                                                    |
|                                               |                                                                                                    |
|                                               |                                                                                                    |
|                                               |                                                                                                    |
|                                               |                                                                                                    |
|                                               |                                                                                                    |
|                                               |                                                                                                    |
|                                               | SECTION 4: AFFIRMATION  As evidenced by my signature below, I affirm that I am an authorized representative of the respondent listed in SECTION 1, and that the information and                                                                                                    |
|                                               | supporting documentation submitted with the HSP is true and correct. Respondent understands and agrees that, if awarded any portion of the requisition:                                                                                                    |
|                                               | <ul> <li>The respondent will provide notice as soon as practical to all the subcontractors (HUBs and Non-HUBs) of their selection as a subcontractor for the awarded<br/>contract. The notice must specify at a minimum the contracting agency's name and its point of contact for the contract, the contract award number, the</li> </ul>                                                                                                    |
|                                               | subcontracting opportunity the subcontractor) will perform, the approximate dollar value of the subcontracting opportunity and the expected percentage of the total contract that the subcontracting opportunity represents. A copy of the notice required by this section must also be provided to the contracting agency's                                                                                                    |
|                                               | point of contact for the contract no later than ten (10) working days after the contract is awarded.                                                                                                    |
|                                               | <ul> <li>The respondent must submit monthly compliance reports (Prime Contractor Progress Assessment Report – PAR) to the contracting agency, verifying its compliance with the HSP, including the use of and expenditures made to its subcontractors (HUBs and Non-HUBs). (The PAR is available at <a href="https://www.comptroller.texas.gov/purchasing/docs/hub-formsProgressAssessmentReportForms.">https://www.comptroller.texas.gov/purchasing/docs/hub-formsProgressAssessmentReportForms.</a>)</li> </ul>                                   |
|                                               | <ul> <li>The respondent must seek approval from the contracting agency prior to making any modifications to its HSP, including the hiring of additional or different<br/>subcontractors and the termination of a subcontractor the respondent identified in its HSP. If the HSP is modified without the contracting agency's prior approval,<br/>respondent may be subject to any and all enforcement remedies available under the contract or otherwise available by law, up to and including debarment from all<br/>state contracting.</li> </ul> |
| Section 4: Affirmation                        | The respondent must, upon request, allow the contracting agency to perform on-site reviews of the company's headquarters and/or work-site where services                                                                                                    |
| Read, sign and date to affirm the             | are being performed and must provide documentation regarding staffing and other resources.                                                                                                    |
|                                               |                                                                                                    |
| information you provided is true and correct. | Signature Printed Name Title Date (mm/dd/yyyr)                                                                                                    |
|                                               | Reminder:  If you responded "Yes" to SECTION 2, Items c or d, you must complete an "HSP Good Faith Effort - Method A (Attachment A)" for each of                                                                                                    |
| Move on to "HSP Good Faith Effort – Method A  | the subcontracting opportunities you listed in SECTION 2, Item b.  If you responded "No" SECTION 2, Items c and d, you must complete an "HSP Good Faith Effort - Method B (Attachment B)" for each of the subcontracting opportunities you listed in SECTION 2, Item b.                                                                                                    |
| (Δttachment Δ)"                               | 3                                                                                                    |

## **HSP Completion: Method A – Meeting TxDOT's HUB Goal**

HSP Good Faith Effort – Method A (Attachment A) Complete this form for each subcontracting opportunity listed in Section 2(b) of the HSP.

### Section A-1

List the information requested for the subcontracting opportunity.

### Section A-2

Provide all information requested.

| Enter your com                         | pany's name here:                                     | Requisition #:                                                                                                    |                   |
|----------------------------------------|-------------------------------------------------------|----------------------------------------------------------------------------------------------------|-------------------|
| Method A (Attachm                      |                                                       | or <b>d</b> of the completed HSP form, you must submit a completed "HSP G you listed in <b>SECTION 2</b> , <b>Item b</b> of the completed HSP form. You may implifocs hub-forms hub-sbcont-plan-gle-achm-a.pdf |                   |
| SECTION A-1:                           | SUBCONTRACTING OPPORTUNITY                            |                                                                                                    |                   |
|                                        |                                                       |                                                                                                    |                   |
| Enter the item numi<br>the attachment. | ber and description of the subcontracting opportunity | y you listed in SECTION 2, Item b, of the completed HSP form for which yo                                                                                                    | ou are completing |

| Company Name | Texas certi | fied HUB | Texas VID or federal EIN<br>Do not enter Social Security Numbers.<br>If you do not know their VID / EIN,<br>leave their VID / EIN field blank. | Approximate<br>Dollar Amount | Expected<br>Percentage of<br>Contract |
|--------------|-------------|----------|----------------------------------------------------------------------------------------------------|------------------------------|---------------------------------------|
|              | - Yes       | □- No    |                                                                                                    | \$                           | %                                     |
|              | - Yes       | - No     |                                                                                                    | \$                           | %                                     |
|              | - Yes       | □-No     |                                                                                                    | \$                           | %                                     |
|              | - Yes       | □-No     |                                                                                                    | \$                           | %                                     |
|              | - Yes       | □- No    |                                                                                                    | \$                           | %                                     |
|              | - Yes       | □- No    |                                                                                                    | \$                           | %                                     |
|              | - Yes       | □- No    |                                                                                                    | \$                           | %                                     |
|              | - Yes       | □- No    |                                                                                                    | \$                           | %                                     |
|              | 🗆 - Yes     | □- No    |                                                                                                    | \$                           | %                                     |
|              | - Yes       | □- No    |                                                                                                    | \$                           | %                                     |
|              | - Yes       | □- No    |                                                                                                    | \$                           | %                                     |
|              | - Yes       | □- No    |                                                                                                    | \$                           | %                                     |
|              | - Yes       | □- No    |                                                                                                    | \$                           | %                                     |
|              | 🗌 - Yes     | □- No    |                                                                                                    | \$                           | %                                     |
|              | 🗆 - Yes     | □- No    |                                                                                                    | \$                           | %                                     |
|              | 🗌 - Yes     | □- No    |                                                                                                    | \$                           | %                                     |
|              | - Yes       | □- No    |                                                                                                    | \$                           | %                                     |
|              | - Yes       | □- No    |                                                                                                    | \$                           | %                                     |
|              | - Yes       | □- No    |                                                                                                    | \$                           | %                                     |
|              | - Yes       | ☐- No    |                                                                                                    | \$                           | %                                     |
|              | 🗆 - Yes     | □- No    |                                                                                                    | \$                           | %                                     |
|              | 🗌 - Yes     | □-No     |                                                                                                    | \$                           | %                                     |
|              | 🗌 - Yes     | □- No    |                                                                                                    | \$                           | %                                     |

REMINDER: As specified in SECTION 4 of the completed HSP form, if you (respondent) are awarded any portion of the requisition, you are required to provide notice as soon as practical to all the subcontractors (HUBs and Non-HUBs) of their selection as a subcontractor. The notice must specify at a minimum the contracting apency's name and its point of contact for the contract, the contract award number, the subcontractor opportunity they (the subcontractor) will perform, the approximate dollar value of the subcontractoring opportunity and the expected percentage of the total contract that the subcontracting opportunity represents. A copy of the notice required by this section must also be provided to the contracting agency's point of contact for the contract in awarded.

Page 1 of 1 (Attachment A)

If you are subcontracting with HUBs and Non-HUBs, and you do not meet or exceed the aggregate percentage (HUB Goal) of subcontracting with HUBs, complete the following:

- Section 1 Respondent and Requisition Information (Page 1);
- Section 2a Yes, I will be subcontracting portions of the contract (Page 2);
- Section 2b List all the portions of work you will subcontract, and indicate the percentage of the contract you expect to award to HUB vendors (Page 2 and the continuation sheet as needed);
- Section 2c No, I will <u>not be using only Texas certified HUBs</u> to perform all of the subcontracting opportunities listed (Page 2);
- Section 2d No, the aggregate expected percentage of the contract you will subcontract with Texas certified HUBs, which you have a continuous contract in place for five (5) years or less, does not meet or exceed the HUB goal in the solicitation (Page 2)
- Section 4 Affirmation that all information and supporting documentation submitted is true and correct (Page 3); and,
- HSP GFE Method B (Attachment B) Complete this attachment for each subcontracting opportunity (Page 1 of 1).

Page 1 **HUB Subcontracting Plan (HSP)** all respondents, including State of Texas certified Historically Underutilized Businesses (HUBs) must complete and submit this State of Texas HUB Subcontracting Plan (HSP) with their response to the bid requisition (solicitation). NOTE: Responses that do not include a completed HSP shall be rejected pursuant to Texas Gov't Code §2161.252(b). The HUB Program promotes equal business opportunities for economically disadvantaged persons to contract with the State of Texas in accordance with the goals specified in the 2009 State of Texas Disparity Study. The statewide HUB goals defined in 34 Texas Administrative Code (TAC) §20.284 are: 11.2 percent for heavy construction other than building contracts, 21.1 percent for all building construction, including general contractors and operative builders' contracts, 32.9 percent for all special trade construction contracts, 23.7 percent for professional services contracts, 26.0 percent for all other services contracts, and 21.1 percent for commodities contracts - - Agency Special Instructions/Additional Requirements - -In accordance with 34 TAC §20.285(d)(1)(D)(iii), a respondent (prime contractor) may demonstrate good faith effort to utilize Texas certified. HUBs for its subcontracting opportunities if the total value of the respondent's subcontracts with Texas certified HUBs meets or exceeds the statewide HUB goal or the agency specific HUB goal, whichever is higher. When a respondent uses this method to demonstrate good faith effort, the respondent must identify the HUBs with which it will subcontract. If using existing contracts with Texas certified HUBs to satisfy this requirement, only the aggregate percentage of the contracts expected to be subcontracted to HUBs with which the respondent does not have a continuous contract\* in place for more than five (5) years shall qualify for meeting the HUB goal. This limitation is designed to encourage vendor rotation as recommended by the 2009 Texas Disparity Study Section 1: Respondent and Requisition Information SECTION 1: RESPONDENT AND REQUISITION INFORMATION Complete all information requested. Respondent (Company) Name Point of Contact b. Is your company a State of Texas certified HUB? — Yes — No Bid Open Date:

### Page 2

Enter your Company's name and the requisition #. (Enter this information on each subsequent page.)

Section 2: Respondents Subcontracting Intentions

2a: ✓ Yes, I will be subcontracting portions of the contract.

2b: List all the portions of work you will be subcontracting to HUBs and Non-HUBs and the % of the contract you expect to award.

2c: ✓ No, to indicate you will NOT be only using HUBs.

2d: ✓ No, indicating you do have a continuous contract in place for 5 or more years

Enter your company's name here:

Requisition #:

#### SECTION 2: RESPONDENT'S SUBCONTRACTING INTENTION

After dividing the contract work into reasonable lots or portions to the extent consistent with prudent industry practices, and taking into consideration the scope of work to be performed under the proposed contract, including all potential subcontracting opportunities, the respondent must determine what portions of work, including contracted staffing, goods and services will be subcontracted. Note: in accordance with 34 TAC §20.282, a "Subcontractor" means a person who contracts with a prime contractor to work, to supply commodities, or to contribute toward completing work for a governmental entity.

- a. Check the appropriate box (Yes or No) that identifies your subcontracting intentions:
  - Yes, I will be subcontracting portions of the contract. (If Yes, complete Item b of this SECTION and continue to Item c of this SECTION.)
  - No, I will not be subcontracting any portion of the contract, and I will be fulfilling the entire contract with my own resources, including employees, goods and services. (If No, continue to SECTION 3 and SECTION 4.)
- b. List all the portions of work (subcontracting opportunities) you will subcontract. Also, based on the total value of the contract, identify the percentages of the contract you expect to award to Texas certified HUBs, and the percentage of the contract you expect to award to vendors that are not a Texas certified HUBs (i.e., Non-HUB).

|       |                                                                     |               | HU                                                                                                 | Bs |                                                                                                    | Non-HUBs |                                                                   |  |
|-------|---------------------------------------------------------------------|---------------|----------------------------------------------------------------------------------------------------|----|----------------------------------------------------------------------------------------------------|----------|-------------------------------------------------------------------|--|
| item# | Subcontracting Opportunity Description                              | HUBs<br>A con | HUBs with which you do not have<br>a continuous contract' in place<br>for more than five (5) years |    | centage of the contract<br>ted to be subcontracted to<br>is with which you have a<br>uous contract* in place for<br>one than five (5) years. | Perc     | entage of the contract<br>ted to be subcontracted<br>to non-HUBs. |  |
| 1     |                                                                     |               | %                                                                                                  |    | %                                                                                                    |          | %                                                                 |  |
| 2     |                                                                     |               | %                                                                                                  |    | %                                                                                                    |          | %                                                                 |  |
| 3     |                                                                     |               | %                                                                                                  |    | %                                                                                                    |          | %                                                                 |  |
| 4     |                                                                     |               | %                                                                                                  |    | %                                                                                                    |          | %                                                                 |  |
| 5     |                                                                     |               | %                                                                                                  |    | %                                                                                                    |          | %                                                                 |  |
| 6     |                                                                     |               | %                                                                                                  |    | %                                                                                                    |          | %                                                                 |  |
| 7     |                                                                     |               | %                                                                                                  |    | %                                                                                                    |          | %                                                                 |  |
| 8     |                                                                     |               | %                                                                                                  |    | %                                                                                                    |          | %                                                                 |  |
| 9     |                                                                     |               | %                                                                                                  |    | %                                                                                                    |          | %                                                                 |  |
| 10    |                                                                     |               | %                                                                                                  |    | %                                                                                                    |          | %                                                                 |  |
| 11    |                                                                     |               | %                                                                                                  |    | %                                                                                                    |          | %                                                                 |  |
| 12    |                                                                     |               | %                                                                                                  |    | %                                                                                                    |          | %                                                                 |  |
| 13    |                                                                     |               | %                                                                                                  |    | %                                                                                                    |          | %                                                                 |  |
| 14    |                                                                     |               | %                                                                                                  |    | %                                                                                                    |          | %                                                                 |  |
| 15    |                                                                     |               | %                                                                                                  |    | %                                                                                                    |          | %                                                                 |  |
|       | Aggregate percentages of the contract expected to be subcontracted: |               | %                                                                                                  |    | %                                                                                                    |          | %                                                                 |  |

(Note: If you have more than fifteen subcontracting opportunities, a continuation sheet is available online at https://www.comptroller.texas.gov/purchasing/vendor/hub/forms.pt

- c. Check the appropriate box (Yes or No) that indicates whether you will be using <u>only</u> Texas certified HUBs to perform <u>all</u> of the subcontracting opportunities you listed in SECTION 2, Item b.
- Yes (If Yes, continue to SECTION 4 and complete an "HSP Good Faith Effort Method A (Attachment A)" for each of the subcontracting opportunities you listed.
- No (If No, continue to Item d, of this SECTION.)
- d. Check the appropriate box (Yes or No) that indicates whether the aggregate expected percentage of the contract you will subcontract <u>with Texas certified HUBs</u> with which you do not have a continuous contract, in place with for <u>more than five (5) years, meets or exceeds</u> the HUB goal the contracting agency identified on page 1 in the "Agency Special Instructions/Additional Requirements."
  - Yes (If Yes, continue to SECTION 4 and complete an "HSP Good Faith Effort Method A (Attachment A)" for each of the subcontracting opportunities you listed.)
  - No (If No, continue to SECTION 4 and complete an "HSP Good Faith Effort Method B (Attachment B)" for each of the subcontracting opportunities you listed.)

"Continuous Contract: Any existing written agreement (including any renewals that are exercised) between a prime contractor and a HUB vendor, where the HUB vendor provides the prime contractor with goods or service under the same contract for as pecified period of time. The frequency the HUB vendor is utilized or paid during the term of the contract is not relevant to whether the contract is considered continuous. Two or more contracts that run concurrently or overlap one another for ufferent periods of time are considered by Che be individual contracts rather than renewals or extensions to the original contract. In such situations the prime contractor and HUB vendor are entering (have entered) into "new" contracts.

2

Affirmation
Page 3, Section 4

Read, sign and date to affirm the information you provided is true and correct.

Move on to "HSP Good Faith Effort – Method B (Attachment B)"

| En           | ter your company's name here:                                                                                                    |                                                                                                    | Requisition #:                                                                                                    |                                                                                                    |
|--------------|----------------------------------------------------------------------------------------------------|----------------------------------------------------------------------------------------------------|----------------------------------------------------------------------------------------------------|----------------------------------------------------------------------------------------------------|
|              |                                                                                                    |                                                                                                    |                                                                                                    |                                                                                                    |
| esp          | TION 3: SELF PERFORMING JUSTIFICA<br>onded "No" to SECTION 2, Item a, in the space<br>rials and/or equipment.                                                                                                    |                                                                                                    |                                                                                                    |                                                                                                    |
|              |                                                                                                    |                                                                                                    |                                                                                                    |                                                                                                    |
|              |                                                                                                    |                                                                                                    |                                                                                                    |                                                                                                    |
|              |                                                                                                    |                                                                                                    |                                                                                                    |                                                                                                    |
|              |                                                                                                    |                                                                                                    |                                                                                                    |                                                                                                    |
|              |                                                                                                    |                                                                                                    |                                                                                                    |                                                                                                    |
|              |                                                                                                    |                                                                                                    |                                                                                                    |                                                                                                    |
|              |                                                                                                    |                                                                                                    |                                                                                                    |                                                                                                    |
|              |                                                                                                    |                                                                                                    |                                                                                                    |                                                                                                    |
|              |                                                                                                    |                                                                                                    |                                                                                                    |                                                                                                    |
|              |                                                                                                    |                                                                                                    |                                                                                                    |                                                                                                    |
|              |                                                                                                    |                                                                                                    |                                                                                                    |                                                                                                    |
|              |                                                                                                    |                                                                                                    |                                                                                                    |                                                                                                    |
|              |                                                                                                    |                                                                                                    |                                                                                                    |                                                                                                    |
|              |                                                                                                    |                                                                                                    |                                                                                                    |                                                                                                    |
|              |                                                                                                    |                                                                                                    |                                                                                                    |                                                                                                    |
|              |                                                                                                    |                                                                                                    |                                                                                                    |                                                                                                    |
| S.F.         | NIONE AFERMATION                                                                                                    |                                                                                                    |                                                                                                    |                                                                                                    |
|              | CTION 4: AFFIRMATION videnced by my signature below, I affirm that I i                                                                                                    | am an authorized representative of the respon                                                                                                    | dent listed in SECTION 1, and ti                                                                                                    | hat the information and                                                                                                    |
| s e          |                                                                                                    |                                                                                                    |                                                                                                    |                                                                                                    |
| s e          | videnced by my signature below, I affirm that I                                                                                                    | true and correct. Respondent understands and<br>practical to all the subcontractors (HUBs and<br>um the contracting agency's name and its po<br>ctor) will perform, the approximate dollar value<br>tunity represents. A copy of the notice required                                                                                                    | agrees that, if awarded any portic<br>Non-HUBs) of their selection as-<br>joint of contact for the contract,<br>of the subcontracting opportunit<br>of by this section must also be pro-                                                                                                    | on of the requisition:<br>s a subcontractor for the awards,<br>the contract award number, the<br>ty and the expected percentage                                                                                                    |
| s e          | videnced by my signature below, I affirm that I i<br>orling documentation submitted with the HSP is<br>The respondent will provide notice as soon as<br>contract. The notice must specify at a minim<br>subcontracting opportunity they (the subcontrat<br>the total contract that the subcontracting oppor                                                                                                    | true and correct. Respondent understands and in practical to all the subcontractors (HUBs and urn the contracting agency's name and its protonly will perform, the approximate doller value tunity represents. A copy of the notice required (10) working days after the contract is awarded ance reports (Prime Contractor Progress Assise of and expenditures made to its subcome.                                                                                                    | agrees that, if awarded any portice Non-HUBs) of their selection as int of contact for the contract of the subcontracting opportunit by this section must also be processment Report — PAR) to the ontractors (HUBs and Non-HI sont PAR).                                                                                                    | on of the requisition:  s a subcontractor for the awards, the contract award number, the yand the expected percentage rovided to the contracting agency, verifying it                                                                                                    |
| s e          | videnced by my signature below, I affirm that I is orling documentation submitted with the HSP is. The respondent will provide notice as soon as contract. The notice must specify at a minim subcontracting opportunity they (the subcontract subcontracting opportunity they (the subcontract that the subcontracting oppor point of contact for the contract no later than ter The respondent must submit monthly complicongulation with the HSP, including the u                                                                                                    | true and correct. Respondent understands and in practical to all the subcontractors (HUBs and um the contracting agency's name and its protonly will perform, the approximate doller value tunity represents. A copy of the notice required 1/10) working days after the contract is awarder ance reports (Prime Contractor Progress Asses of and expenditures made to its subcooshub-torms/Progress/Assesment/ReportFor contracting agency prior to making any moditator the respondent identified in its HSP. If the                                                                                                    | agrees that, if awarded any portice in the contact for the contract of the contract of the subcontracting opportunity by this section must also be provided by the sessment Report — PAR) to the ontractors (HUBs and Non-HI muls).  In HISP is modified without the contractors is the HISP is modified.                                                                                                    | on of the requisition:  s a subcontractor for the awards the contract award number, it y and the expected percentage rovided to the contracting agency or contracting agency, verifying I UBs), (The PAR is available the hiring of additional or differe ontracting agency's prior approve.                                                                                                    |
| s e          | videnced by my signature below, I affirm that I i<br>orting documentation submitted with the HSP is<br>The respondent will provide notice as soon as<br>contract. The notice must specify at a minim<br>subcontracting opportunity they (the subcontra-<br>tine total contract that the subcontracting oppor-<br>point of contact for the contract no later than let<br>The respondent must submit monthly complic<br>compliance with the HSP, including the u<br>https://www.ompritcell-texas.gov/purchasing/did<br>The respondent must seek approval from the<br>subcontractors and the termination of a subcon<br>respondent may be subject to any and ell enfort<br>respondent may be subject to any and ell enfort.                                                                                                    | true and correct. Respondent understands and it practical to all the subcontractors (HUBs and um the contracting agency's name and its practory will perform, the approximate doller value fundly represents. A copy of the notice required (10) working devs after the contract is awarded ance reports (Prime Contractor Progress Asses of and expenditures made to its subcooshub-lormsiProgressAssesmentReportFor contracting agency prior to making any modiliar to the respondent identified in its HSP. If the terment remedies available under the contract or contracting agency to perform on-site reviews.                                                                                                    | agrees that, <u>if awarded any porti</u> Non-HUBs) of their selection a sinit of contact for the contract, of the subcontracting opportunit by this section must also be pt <u>if</u> essment Report — PAR) to the ontractors (HUBs and Non-Hi musth). fications to its HSP, including the HSP is modified without the or or otherwise available by law, up t                                                                                                    | on of the requisition: a subcontractor for the awards the contract award number, it y and the expected percentage rovided to the contracting agency contracting agency, verifying i UBs). (The PAR is available the hiring of additional or differe ortracting agency's prior approv o and including debarment from                                                                                  |
| s e          | videnced by my signature below, I affirm that I i<br>orting documentation submitted with the HSP is<br>The respondent will provide notice as soon as<br>contract. The notice must specify at a minim<br>subcontracting opportunity they (the subcontra-<br>the total contract that the subcontracting oppor<br>point of contact for the contract no later than ter<br>The respondent must submit monthly compliance with the HSP, including the u<br>https://www.comptroller texas.gov/purchasinoid<br>The respondent must seek approval from the<br>subcontractors and the termination of a subcon<br>respondent may be subject to any and all enfor<br>state contraction.<br>The respondent must, upon request, allow the<br>are being performed and must provide documen                                                                    | true and correct. Respondent understands and in practical to all the subcontractors (HUBs and urn the contracting agency's name and its protonly will perform, the approximate doller value furnity represents. A copy of the notice required (10) working days after the contract is awarded ance reports (Prime Contractor Progress Asses of and expenditures made to its subcoochub-formsi-ProgressAssessment/ReportForn contracting agency prior to making any modil tractor the respondent identified in its HSP. If the rement remedies available under the contract or contracting agency to perform on-site reviews itation regarding staffing and other resources.                                                                                                    | agrees that, if awarded any porti-<br>Non-HUBs) of their selection at<br>oint of contact for the contract,<br>of the subcontracting opportunit<br>by this section must also be prid-<br>essment Report — PAR) to the<br>ontractors (HUBs and Non-HI<br>MUB). Indications to its HSP, including to<br>the HSP is modified without the or<br>otherwise available by law, up to<br>of the company's headquarters                                                                                                    | on of the requisition:  s a subcontractor for the awards the contract award number, it y and the expected percentage rovided to the contracting agency, contracting agency, verifying UBs). (The PAR is available the hiring of additional or differe ontracting agency's prior approv o and including debarment from and/or work-site where services                                                |
| s e          | videnced by my signature below, I affirm that I i<br>orting documentation submitted with the HSP is<br>The respondent will provide notice as soon as<br>contract. The notice must specify at a minim<br>subcontracting opportunity they (the subcontra-<br>the total contract that the subcontracting oppor<br>point of contact for the contract no later than ter<br>The respondent must submit monthly compliance with the HSP, including the u<br>https://www.comptroller.texas.gov/purchasing/d<br>The respondent must seek approval from the<br>subcontractors and the termination of a subcon<br>respondent may be subject to any and all enfor<br>state contraction.                                                                                                    | true and correct. Respondent understands and it practical to all the subcontractors (HUBs and um the contracting agency's name and its practory will perform, the approximate doller value fundly represents. A copy of the notice required (10) working devs after the contract is awarded ance reports (Prime Contractor Progress Asses of and expenditures made to its subcooshub-lormsiProgressAssesmentReportFor contracting agency prior to making any modiliar to the respondent identified in its HSP. If the terment remedies available under the contract or contracting agency to perform on-site reviews.                                                                                                    | agrees that, <u>if awarded any porti</u> Non-HUBs) of their selection a sinit of contact for the contract, of the subcontracting opportunit by this section must also be pt <u>if</u> essment Report — PAR) to the ontractors (HUBs and Non-Hi musth). fications to its HSP, including the HSP is modified without the or or otherwise available by law, up t                                                                                                    | on of the requisition: a subcontractor for the awards the contract award number, it y and the expected percentage rovided to the contracting agency contracting agency, verifying i UBs). (The PAR is available the hiring of additional or differe ortracting agency's prior approv o and including debarment from                                                                                  |
| is e         | videnced by my signature below, I affirm that I i<br>orting documentation submitted with the HSP is<br>The respondent will provide notice as soon as<br>contract. The notice must specify at a minim<br>subcontracting opportunity they (the subcontra-<br>the total contract that the subcontracting oppor<br>point of contact for the contract no later than ter-<br>The respondent must submit monthly complic<br>compliance with the HSP, including the u<br>https://www.comptrollet.rexas.gov/purchasringld<br>The respondent must seek approval from the<br>subcontractors and the termination of a subcon<br>respondent may be subject to any and all enfor<br>state contracting.  The respondent must, upon request, allow the<br>are being performed and must provide documen<br>Signature<br>minder:                                 | true and correct. Respondent understands and in practical to all the subcontractors (HUBs and um the contracting agency's name and its protonly will perform, the approximate doller value fully will be provided the property of the notice required (10) working days after the contract is awarded ance reports (Prime Contractor Progress Asses of and expenditures made to its subcoochlub-forms/ProgressAssessment/ReportForn contracting agency prior to making any modification the respondent identified in its HSP. If the terment remedies available under the contract or contracting agency to perform on-site reviews station regarding staffing and other resources.  Printed Name                                                                                                    | agrees that, if awarded any portice of their selection as on to for contact for the contract of the subcontracting opportunity by this section must also be produced by the section must also be produced by the section must also be produced by the section for the section must also be produced by the section must also be produced by the section must be section for the section to its HSP, including the HSP is modified without the crotherwise available by law, up to of the company's headquarters.  Title                                                           | on of the requisition:  s a subcontractor for the awards the contract award number, it y and the expected percentage rovided to the contracting agency, verifying UBs). (The PAR is available the hiring of additional or differe ontracting agency's prior approvio and including debarment from and/or work-site where services                                                                    |
| As e<br>supp | videnced by my signature below, I affirm that I i<br>ording documentation submitted with the HSP is<br>The respondent will provide notice as soon as<br>contract. The notice must specify at a minim<br>subcontracting opportunity they (the subcontra-<br>the total contract that the subcontracting oppor<br>point of contact for the contract no later than ter-<br>The respondent must submit monthly complic<br>compliance with the HSP, including the u<br>https://www.comptroflert.exas.gov/purchasing/d<br>The respondent must seek approval from the<br>subcontractors and the termination of a subcon<br>respondent may be subject to any and all enford<br>state contracting.<br>The respondent must, upon request, allow the<br>are being performed and must provide document.                                                     | true and correct. Respondent understands and in practical to all the subcontractors (HUBs and un the contracting agency's name and its potential of the property of the motion of the property of the motion of the property of the notice required (100 working days after the contract is awarded ance reports (Prime Contractor Progress Assis of and expenditures made to its subcoositub-forms*ProgressAssessment*ReportForm contracting agency prior to making any modification the respondent identified in its HSP. It the acceptance is a second to the progress of the contract of the progress of the contract of the progress of the progress of t | agrees that, if awarded any portice of their selection as on to for contact for the contract of the subcontracting opportunity by this section must also be produced by the section must also be produced by the section must also be produced by the section for the section must also be produced by the section must also be produced by the section must be section for the section to its HSP, including the HSP is modified without the crotherwise available by law, up to of the company's headquarters.  Title                                                           | on of the requisition:  s a subcontractor for the awards the contract award number, it y and the expected percentage rovided to the contracting agency, verifying UBs). (The PAR is available the hiring of additional or differe ontracting agency's prior approvio and including debarment from and/or work-site where services                                                                    |
| is e         | videnced by my signature below, I affirm that I i orting documentation submitted with the HSP is. The respondent will provide notice as soon as contract. The notice must specify at a minim subcontracting opportunity they (the subcontractine) the total contract that the subcontracting opportunity of contact for the contract no later than the The respondent must submit monthly complic compliance with the HSP, including the unhter Interest of the contractors and the termination of a subcontractors and the termination of a subcontractors and the termination of a subcontractors and the termination of a subcontractor such as the contracting.  The respondent must, upon request, allow the are being performed and must provide documents in the contracting.  Signature  minder:  If you responded "Yes" to SECTION 2, | true and correct. Respondent understands and in practical to all the subcontractors (HUBs and um the contracting agency's name and its protor) will perform, the approximate doller value full value from the contract is awarded until to the contract is awarded and expenditures made to its subcooshub-forms/ProgressAsses of and expenditures made to its subcooshub-forms/ProgressAssessment/ReportForm contracting agency prior to making any modification the respondent identified in its HSP. If the ement remedies available under the contract or contracting agency to perform on-site reviews station regarding staffing and other resources.  Printed Name  Items c or d, you must complete an "HSP in SECTION 2, Item b.  ems c and d, you must complete an "HSP ement cand d, you must complete an "HSP ement cand d, | agrees that, if awarded any portice of the investment of the subcontracting opportunity by the section must also be pt it is section must also be pt it is section must also be pt it is section must also be pt it is section must also be pt it is section must also be pt it is section must also be pt it is section must also be pt it is section must also be pt it is section must also be pt it is section. The section must be in the pt is modified without the crothewise available by law, up to fit the company's headquarters.  Title  Good Faith Effort - Method A | on of the requisition: s a subcontractor for the awards the contract award number, it y and the expected percentage rovided to the contracting agency contracting agency, verifying i UBs). (The PAR is available the hiring of additional or differe outracting agency's pior approv o and including debarment from and/or work-site where services  Date [mmiddlyymi]  (Attachment A)' for each of |

**HSP Good Faith Effort – Method B** (Attachment B), Page 1 of 2

Complete this form for each subcontracting opportunity listed in Section 2(b) of the HSP.

Section B-1: Subcontracting Opportunity Complete the information requested.

Section B-2: Mentor Protégé Program

If you are using your HUB Protégé, mark Yes and continue to Section B-4. HSP God Faith Effort – Method B (Attachment B), Page 2 of 2 IF YOU MARK NO, CONTINUE TO SECTION B-3 and SECTION B-4

#### HSP Good Faith Effort - Method B (Attachment B)

. ...

IMPORTANT: If you responded "No" to SECTION 2, Items c and d of the completed HSP form, you must submit a completed "HSP Good Faith Effort Method B (Attachment B)" for each of the subcontracting opportunities you listed in SECTION 2, Item b of the completed HSP form. You may photo-copy this page or download the form at this sylvew, comprictle treas applying high-formship-short-plant-plant-plant-b add.

#### SECTION B-1: SUBCONTRACTING OPPORTUNITY

Enter the item number and description of the subcontracting opportunity you listed in SECTION 2, Item b, of the completed HSP form for which you are

em Number: Description:

Enter your company's name here:

#### SECTION B-2: MENTOR PROTÉGÉ PROGRAM

If respondent is participating as a Mentor in a State of Texas Mentor Protégé Program, submitting its Protégé (Protégé must be a State of Texas certified HUB) as a subcontractor to perform the subcontracting opportunity listed in SECTION B-1, constitutes a good faith effort to subcontract with a Texas certified HUB towards that specific portion of work.

Check the appropriate box (Yes or No) that indicates whether you will be subcontracting the portion of work you listed in SECTION B-1 to your Protégé.

- Yes (If Yes, continue to SECTION B-4.)
- No / Not Applicable (If No or Not Applicable, continue to SECTION B-3 and SECTION B-4.)

#### SECTION B-3: NOTIFICATION OF SUBCONTRACTING OPPORTUNITY

When completing this section you MUST comply with items a, b, c and d, thereby demonstrating your Good Faith Effort of having notified Texas certified HUBs and trade organizations or development certers about the subcontracting opportunity you listed in SECTION B-1. Your notice should include the scope of work, information regarding the location to review plans and specifications, bonding and insurance requirements, required qualifications, and identify a contact person. When sending notice of your subcontracting opportunity, you are encouraged to use the attached HUB Subcontracting Opportunity Notice form, which is also available online at thiss: https://www.comprojete.evas.com/purchasing/docs/bub-forms/HUBSubcontracting/Opportunity-Notice form.

Retain supporting documentation (i.e., certified letter, fax, e-mail) demonstrating evidence of your good faith effort to notify the Texas certified HUBs and trade organizations or development centers. Also, be mindful that a working day is considered a normal business day of a state agency, not including weekends, federal or state holidays, or days the agency is declared closed by its executive officer. The initial day the subcontracting opportunity notice is sent/provided to the HUBs and to the trade organizations or development centers is considered to be "day zero" and does not count as one of the seven (7) working days.

- a. Provide written notification of the subcontracting opportunity you listed in SECTION 8-1, to three (3) or more Texas certified HUBs. Unless the contracting agency specified a different time period, you must allow the HUBs at least seven (7) working days to respond to the notice prior to you submitting your bid response to the contracting agency. When searching for Texas certified HUBs and verifying their HUB status, ensure that you use the State of Texas Centralized Master Bidders List (CMBL) Historically Underutilized Business (HUB) Directory Search located at <a href="http://mycpa.cpa.state.tr.us/basscmbleaerch/index.isp.">https://mycpa.cpa.state.tr.us/basscmbleaerch/index.isp.</a> HUB status code "A" signifies that the company is a Texas certified HUB.
- b. List the <u>three (1)</u> Texas certified HUBs you notified regarding the subcontracting opportunity you listed in SECTION B-1. Include the company's Texas Vendor Identification (VID) Number, the date you sent notice to that company, and indicate whether it was responsive or non-responsive to your subcontracting contribution, notice.

| Company Name | Texas VID<br>(Do not enter Social Security Numbers.) |  | Date Notice Sent | Did the HUB | Respond? |
|--------------|------------------------------------------------------|--|------------------|-------------|----------|
|              |                                                      |  |                  | - Yes       | - No     |
|              |                                                      |  |                  | - Yes       | - No     |
|              |                                                      |  |                  | - Yes       | - No     |

- c. Provide written notification of the subcontracting opportunity you listed in SECTION 8-1 to tax (2) or more trade organizations or development centers in Texas to assist in identifying potential HUBs by disseminating the subcontracting opportunity to their members/participants. Unless the contracting agency specified a different time period, you must provide your subcontracting opportunity notice to trade organizations or development centers at least seven (7) working days prior to submitting your bid response to the contracting agency. A list of trade organizations and development centers that have expressed an interest in receiving notices of subcontracting opportunities is available on the Statewide HUB Program's webpose at https://www.comptroller/sexas.gov/purchasing/vendor/bub/resources.php.
- d. List two (2) trade organizations or development centers you notified regarding the subcontracting opportunity you listed in SECTION 8-1. Include the date when you sent notice to it and indicate if it accepted or rejected your notice.

| Trade Organizations or Development Centers | Date Notice Sent | Was the Notice Accepted |      |
|--------------------------------------------|------------------|-------------------------|------|
|                                            |                  | -Yes                    | - No |
|                                            |                  | -Yes                    | - No |

Page 1 of 2 (Attachment B)

## Section B-3: Notification of Subcontracting Opportunity You must comply with Items a, b, c and d.

Retain documentation demonstrating evidence of your good faith effort. You are encouraged to use the Notification Form located at the link provided or included.

- a. Allow the HUBs at least seven (7) working days to respond. The initial day notice is sent is considered "day zero" and does not count as one of the seven (7) working days.
- b. List 3 HUBs contacted for subcontracting opportunities.
- c. provide your subcontracting opportunity notice to trade organizations or development centers at least seven (7) working days prior to submitting your bid response
- d. List two trade organizations contacted for these subcontracting opportunities

#### HSP Good Faith Effort - Method B (Attachment B)

Rev. 2/1

Enter your company's name here

Requisition #:

IMPORTANT: If you responded "No" to SECTION 2, Items c and d of the completed HSP form, you must submit a completed 'HSP Good Faith Effort.

Method B (Attachment B)" for each of the subcontracting opportunities you listed in SECTION 2, Item b of the completed HSP form. You may photo-copy this page or download the form at https://www.comptotler.leves.gov/burchasing/docs/bub-forms/bub-sboot-claim-gle-achim-b.pdf.

#### SECTION B-1: SUBCONTRACTING OPPORTUNITY

Enter the item number and description of the subcontracting opportunity you listed in SECTION 2, Item b, of the completed HSP form for which you are completing the attachment.

Item Number: \_\_\_\_\_ Descriptio

#### SECTION B-2: MENTOR PROTÉGÉ PROGRAM

If respondent is participating as a Mentor in a State of Texas Mentor Protégé Program, submitting its Protégé (Protégé must be a State of Texas certified HUB) as a subcontractor to perform the subcontracting opportunity listed in SECTION B-1, constitutes a good faith effort to subcontract with a Texas certified HUB towards that specific portion of work.

Check the appropriate box (Yes or No) that indicates whether you will be subcontracting the portion of work you listed in SECTION B-1 to your Protégé.

- Yes (If Yes, continue to SECTION B-4.)
- No / Not Applicable (If No or Not Applicable, continue to SECTION B-3 and SECTION B-4.)

#### SECTION B-3: NOTIFICATION OF SUBCONTRACTING OPPORTUNITY

When completing this section you MUST comply with items a. b. c and d thereby demonstrating your Good Faith Effort of having notified Texas certified HUBs and trade organizations or development centers about the subcontracting opportunity you listed in SECTION 8-1. Your notice should include the scope of which information regarding the location to review plans and specifications, brinding and insurance requirements, required qualifications, and identify a contact person. When sending notice of your subcontracting opportunity, votice form, which is also available online at thiss livew completing texas opvilunchampidoscybs\_briefly(Bishopportunity) forwired the property of the property of the pro

Retain supporting documentation (i.e., certified letter, fax, e-mail) demonstrating evidence of your good faith effort to notify the Texas certified HUBs and trade organizations or development centers. Also, be mindful that a working day is considered a normal business day of a state agency, not including weekends, federal or state holidays, or days the agency is declared closed by its executive officer. The initial day the subcontracting opportunity notice is sent/provided to the HUBs and to the trade organizations or development centers is considered to be "day zero" and does not count as one of the seven (7) working days.

- a. Provide written notification of the subcontracting opportunity you listed in SECTION B-1, to three (3) or more Texas certified HUBs. Unless the contracting agency specified a different time period, you must allow the HUBs <u>art least seven (7) working days</u> to respond to the notice prior to you submitting your bid response to the contracting agency. When searching for Texas certified HUBs and verifying their HUB status, ensure that you use the State of Texas' Centralized Massier Bidders
  List (CMBL) Historically Underutifized Business (HUB) Directory Search located at <a href="https://mycpa.cpa.state.tx.us/passcmbteser/bindex.isp.">https://mycpa.cpa.state.tx.us/passcmbteser/bindex.isp.</a> HUB status code "A" signifies that the company is a Texas certified HUB.
- b. List the <u>three (3)</u> Texas certified HUBs you notified regarding the subcontracting opportunity you listed in SECTION B-1. Include the company's Texas Vendor Identification (VID) Number, the date you sent notice to that company, and indicate whether it was responsive or non-responsive to your subcontracting opportunity notice.

| Company Name | (Do n | Texas VID<br>of enter Social Security Numbers.) | Date Notice Sent | Did the HUB | Respond? |
|--------------|-------|-------------------------------------------------|------------------|-------------|----------|
|              |       |                                                 |                  | - Yes       | - No     |
|              |       |                                                 |                  | - Yes       | - No     |
|              |       |                                                 |                  | - Yes       | - No     |

- c. Provide written notification of the subcontracting opportunity you listed in SECTION B-1 to <u>two (2)</u> or more trade organizations or development centers in <u>Texas</u> to assist in identifying potential HUBs by disseminating the subcontracting opportunity horize in membersiparticipants. Unless the contracting agency specified a different time period, you must provide your subcontracting opportunity notice to trade organizations or development centers at <u>least seven (7) working disp</u> prior to submitting your bid response to the contracting agency. A list of trade organizations and development centers that have expressed an interest in receiving notices of subcontracting opportunities is available on the Statewide HUB Program's verbeace at https://www.comptofiers.ac.go/purchasing/endorfub/tresquerces.phc.
- d. List two (2) trade organizations or development centers you notified regarding the subcontracting opportunity you listed in SECTION B-1. Include the dat when you sent notice to it and indicate if it accepted or rejected your notice.

| Trade Organizations or Development Centers | Date Notice Sent Was the Not |      | e Accepted? |
|--------------------------------------------|------------------------------|------|-------------|
|                                            |                              | -Yes | - No        |
|                                            |                              | -Yes | □ - No      |

Page 1 of 2 (Attachment B)

## HSP God Faith Effort – Method B (Attachment B), Page 2 of 2

### Section B-4: Subcontractor Selection

- a. Subcontracting opportunity information
- b. Enter each selected subcontractor and provide all the information requested.

c. Provide written justification as to why a HUB was not selected for this subcontracting opportunity.

#### HSP Good Faith Effort - Method B (Attachment B) Cont.

Rev. 2/17

Enter your company's name here: Requisition #:

#### SECTION B-4: SUBCONTRACTOR SELECTION

Enter the item number and description of the subcontracting opportunity you listed in SECTION 2, Item b, of the completed HSP form for which you are completing the attachment.

- a. Enter the item number and description of the subcontracting opportunity for which you are completing this Attachment B continuation page
- Item Number: \_\_\_\_\_ Description:
- b. List the subcontractor(s) you selected to perform the subcontracting opportunity you listed in SECTION B-1. Also identify whether they are a Texas certified HUB and their Texas Vendor Identification (VID) Number or federal Employer Identification Number (EIN), the approximate dollar value of the work to be subcontracted, and the expected percentage of work to be subcontracted. When searching for Texas certified HUBs and verifying their HUB status, ensure that you use the State of Texas' Centralized Master Bidders List (CMBL) Historically Underutifized Business (HUB) Directory Search located at <a href="http://mrcpa.cop.state/texas/business-state/texas/business-stat

| Company Name | Texas certified H | UB | Texas VID or federal EIN<br>Do not enter Social Security Numbers.<br>If you do not know their VID / EIN,<br>leave their VID / EIN field blank. | Approximate<br>Dollar Amount | Expected<br>Percentage of<br>Contract |
|--------------|-------------------|----|----------------------------------------------------------------------------------------------------|------------------------------|---------------------------------------|
|              | - Yes -           | No |                                                                                                    | \$                           | %                                     |
|              | - Yes -           | No |                                                                                                    | \$                           | %                                     |
|              | _ · Yes           | No |                                                                                                    | \$                           | %                                     |
|              | - Yes -           | No |                                                                                                    | \$                           | %                                     |
|              | □-Yes □-          | No |                                                                                                    | \$                           | %                                     |
|              | Yes               | No |                                                                                                    | \$                           | %                                     |
|              | Yes               | No |                                                                                                    | \$                           | %                                     |
|              | Yes               | No |                                                                                                    | \$                           | %                                     |
|              | □- Yes □-         | No |                                                                                                    | \$                           | %                                     |
|              | □-Yes □-          | No |                                                                                                    | \$                           | %                                     |

c. If any of the subcontractors you have selected to perform the subcontracting opportunity you listed in SECTION B-1 is not a Texas certified HUB, provide written justification for your selection process (attach additional page if necessary);

REMINDER: As specified in SECTION 4 of the completed HSP form, <u>if you (respondent) are awarded any portion of the requisition</u>, you are required to provide notice as soon as practical to <u>all</u>! the subcontractors (HUBs and Non-HUBs) of their selection as a subcontractor. The notice must specify at a minimum the contracting expensive same and its point of contact for the contract, the contract unsert number, the subcontracting opportunity it (the subcontractor) will perform, the approximate dollar value of the subcontracting opportunity and the expected percentage of the total contract that the subcontracting opportunity represents. A copy of the notice required by this section must also be provided to the contracting agency's point of contact for the contract no later than ten (10) working days after the contract is awarded.

Page 2 of 2 (Attachment B

If you are not subcontracting any portion of the contract and will be fulfilling the entire contract with your own resources (i.e., equipment, supplies, materials, and/or employees), complete the following in the HSP:

- Section 1 Respondent and Requisition Information (Page 1);
- Section 2a No, I will not be subcontracting any portion of the contract, and I will be fulfilling the entire contract with my own resources (Page 2);
- Section 3 Self Performing Justification that explains how your company will fulfill the entire contract with its own resources (Page 3); and,
- Section 4 Affirmation that all information and supporting documentation submitted is true and correct (Page 3).

Page 1 **HUB Subcontracting Plan (HSP)** all respondents, including State of Texas certified Historically Underutilized Businesses (HUBs) must complete and submit this State of Texas HUB Subcontracting Plan (HSP) with their response to the bid requisition (solicitation). NOTE: Responses that do not include a completed HSP shall be rejected pursuant to Texas Gov't Code §2161.252(b). The HUB Program promotes equal business opportunities for economically disadvantaged persons to contract with the State of Texas in accordance with the goals specified in the 2009 State of Texas Disparity Study. The statewide HUB goals defined in 34 Texas Administrative Code (TAC) §20.284 are: 11.2 percent for heavy construction other than building contracts, 21.1 percent for all building construction, including general contractors and operative builders' contracts, 32.9 percent for all special trade construction contracts, 23.7 percent for professional services contracts, 26.0 percent for all other services contracts, and 21.1 percent for commodities contracts. - - Agency Special Instructions/Additional Requirements - -In accordance with 34 TAC §20.285(d)(1)(D)(iii), a respondent (prime contractor) may demonstrate good faith effort to utilize Texas certified. HUBs for its subcontracting opportunities if the total value of the respondent's subcontracts with Texas certified HUBs meets or exceeds the statewide HUB goal or the agency specific HUB goal, whichever is higher. When a respondent uses this method to demonstrate good faith effort, the respondent must identify the HUBs with which it will subcontract. If using existing contracts with Texas certified HUBs to satisfy this requirement, only the aggregate percentage of the contracts expected to be subcontracted to HUBs with which the respondent does not have a continuous contract\* in place for more than five (5) years shall qualify for meeting the HUB goal. This limitation is designed to encourage vendor rotation as recommended by the 2009 Texas Disparity Study Section 1: Respondent and Requisition Information SECTION 1: RESPONDENT AND REQUISITION INFORMATION Respondent (Company) Name Complete all information requested. Point of Contact b. Is your company a State of Texas certified HUB? — Yes — No c. Requisition #: Bid Open Date:

### Page 2

Enter your Company's name and the requisition #. (Enter this information on each subsequent page.)

Respondents Subcontracting Intentions
Section 2a: ✓ No, I will not be subcontracting any portion of the contract.

Move on to Page 3, Section 3

|                                 | Parv. 2/17     |
|---------------------------------|----------------|
| Enter your company's name here: | Requisition #: |
|                                 |                |

#### SECTION 2: RESPONDENT'S SUBCONTRACTING INTENTIONS

After dividing the contract work into reasonable lots or portions to the extent consistent with prudent industry practices, and taking into consideration the scope of work to be performed under the proposed contract, including all potential subcontracting opportunities, the respondent must determine what portions of work, including contracted staffling, goods and services will be subcontracted. Note: in accordance with 34 TAC §20.282, a "Subcontractor" means a person who contracts with a prime contractor to work, to supply commodities, or to contribute toward completing work for a governmental entity.

- a. Check the appropriate box (Yes or No) that identifies your subcontracting intentions:
  - Yes, I will be subcontracting portions of the contract. (If Yes, complete Item b of this SECTION and continue to Item c of this SECTION.)
  - No, I will not be subcontracting any portion of the contract, and I will be fulfilling the entire contract with my own resources, including employees, goods and services. (If No, continue to SECTION 3 and SECTION 4.)
- b. List all the portions of work (subcontracting opportunities) you will subcontract. Also, based on the total value of the contract, identify the percentages of the contract you expect to award to Texas certified HUBs, and the percentage of the contract you expect to award to vendors that are not a Texas certified HUB (i.e., Non-HUB).

|       | Subcontracting Opportunity Description                              |  | HU                                                                                                    | Non-HUBs                   |   |                              |   |
|-------|---------------------------------------------------------------------|--|----------------------------------------------------------------------------------------------------|----------------------------|---|------------------------------|---|
| Item# |                                                                     |  | centage of the contract<br>led to be subcontracted to<br>with which you do not have<br>tinuous contract" in place<br>more than five (5) years. | HUEs with which you have a |   | expected to be subcontracted |   |
| 1     |                                                                     |  | %                                                                                                    |                            | % |                              | % |
| 2     |                                                                     |  | %                                                                                                    |                            | % |                              | % |
| 3     |                                                                     |  | %                                                                                                    |                            | % |                              | % |
| 4     |                                                                     |  | %                                                                                                    |                            | % |                              | % |
| 5     |                                                                     |  | %                                                                                                    |                            | % |                              | % |
| 6     |                                                                     |  | %                                                                                                    |                            | % |                              | % |
| 7     |                                                                     |  | %                                                                                                    |                            | % |                              | % |
| 8     |                                                                     |  | %                                                                                                    |                            | % |                              | % |
| 9     |                                                                     |  | %                                                                                                    |                            | % |                              | % |
| 10    |                                                                     |  | %                                                                                                    |                            | % |                              | % |
| 11    |                                                                     |  | %                                                                                                    |                            | % |                              | % |
| 12    |                                                                     |  | %                                                                                                    |                            | % |                              | % |
| 13    |                                                                     |  | %                                                                                                    |                            | % |                              | % |
| 14    |                                                                     |  | %                                                                                                    |                            | % |                              | % |
| 15    |                                                                     |  | %                                                                                                    |                            | % |                              | % |
|       | Aggregate percentages of the contract expected to be subcontracted: |  | %                                                                                                    |                            | % |                              | % |

(Note: If you have more than fifteen subcontracting opportunities, a continuation sheet is available online at <a href="https://www.comptroller.texas.gov/purchasing/vendor/hub/forms.php">https://www.comptroller.texas.gov/purchasing/vendor/hub/forms.php</a>

- c. Check the appropriate box (Yes or No) that indicates whether you will be using <u>only</u> Texas certified HUBs to perform <u>all</u> of the subcontracting opportunities you listed in SECTION 2, Item b.
  - Yes (If Yes, continue to SECTION 4 and complete an "HSP Good Faith Effort Method A (Attachment A)" for each of the subcontracting opportunities you listed.)
  - No (If No, continue to Item d, of this SECTION.)
- d. Check the appropriate box (Yes or No) that indicates whether the aggregate expected percentage of the contract you will subcontract with Texas certified HUBs with which you do not have a continuous contract in place with for more than five (5) years, meets or exceeds the HUB goal the contracting agency identified on page 1 in the "Agency Special Instructions/Additional Requirements."
  - Yes (If Yes, continue to SECTION 4 and complete an "HSP Good Faith Effort Method A (Attachment A)" for each of the subcontracting opportunities you listed.)
  - No (If No, continue to SECTION 4 and complete an "HSP Good Faith Effort Method B (Attachment B)" for each of the subcontracting opportunities you listed.)

"Continuous Contract: Any existing written agreement (including any renewals that are exercised) between a prime contractor and a HUB vendor, where the HUB vendor provides the prime contractor with goods or service under the same contract for a specified period of time. The frequency the HUB vendor is utilized or paid during the term of the contract is not relevant to whether the contract is considered continuous. Two or more contracts that run concurrently or overlap one another for different periods of time are considered by CPA to dividual contracts rather than renewals or extensions to the original contract. In such situations the prime contractor and HUB vendor are entering (have entered) into "new" contracts.

2

### Page 3

Section 3: Self Performing Justification
In the space provided, list the specific
page(s)/section(s) of your proposal response,
which explains how your company will perform the
entire contract with its own equipment, supplies,
materials and/or employees.

### **Section 4: Affirmation**

Read, sign and date to affirm the information you provided is true and correct.

|                                                                                                    |                                                                                                    |                                                                                                    | Rev. 2/17                                              |
|----------------------------------------------------------------------------------------------------|----------------------------------------------------------------------------------------------------|----------------------------------------------------------------------------------------------------|--------------------------------------------------------|
| Enter your company's name here:                                                                                                    |                                                                                                    | Requisition #:                                                                                                    |                                                        |
| ECTION 5. SELF PERFORMING JUSTIFIC sponded "No" to SECTION 2, Item a, in the spaterials and/or equipment.                                                                                                    |                                                                                                    |                                                                                                    |                                                        |
|                                                                                                    |                                                                                                    |                                                                                                    |                                                        |
|                                                                                                    |                                                                                                    |                                                                                                    |                                                        |
|                                                                                                    |                                                                                                    |                                                                                                    |                                                        |
|                                                                                                    |                                                                                                    |                                                                                                    |                                                        |
|                                                                                                    |                                                                                                    |                                                                                                    |                                                        |
|                                                                                                    |                                                                                                    |                                                                                                    |                                                        |
|                                                                                                    |                                                                                                    |                                                                                                    |                                                        |
|                                                                                                    |                                                                                                    |                                                                                                    |                                                        |
| CTION 4: AFFIRMATION                                                                                                    |                                                                                                    |                                                                                                    |                                                        |
| evidenced by my signature below, I affirm that I                                                                                                    |                                                                                                    |                                                                                                    |                                                        |
| pporting documentation submitted with the HSP is                                                                                                    | true and correct. Respondent understands and                                                                                                    | agrees that, if awarded any portion of th                                                                                           | e requisition:                                         |
| The respondent will provide notice as soon as<br>contract. The notice must specify at a minim<br>subcontracting opportunity they (the subcontracting oppor<br>point of contact for the contract no later than ter | um the contracting agency's name and its p<br>ctor) will perform, the approximate dollar value<br>tunity represents. A copy of the notice require | point of contact for the contract, the co<br>e of the subcontracting opportunity and t<br>and by this section must also be provided | ontract award number, the<br>he expected percentage of |
| The respondent must submit monthly compli-<br>compliance with the HSP, including the u<br>https://www.comptroller.texas.gov/purchasing/d                                                                          | se of and expenditures made to its sub-                                                                                                    | contractors (HUBs and Non-HUBs). (1                                                                                                 |                                                        |
| The respondent must seek approval from the<br>subcontractors and the termination of a subcon<br>respondent may be subject to any and all enfor<br>state contracting.                                              | tractor the respondent identified in its HSP. If t                                                                                                | the HSP is modified without the contracti                                                                                           | ng agency's prior approva                              |
| The respondent must, upon request, allow the<br>are being performed and must provide document                                                                                                    |                                                                                                    | of the company's headquarters and/or                                                                                                | work-site where services                               |
| Classitus                                                                                                    | Driete d Marro                                                                                                    | Title                                                                                                    | Date                                                   |
| Signature                                                                                                    | Printed Name                                                                                                    | Title                                                                                                    | Date<br>(mm/dd/yyyy)                                   |
| eminder:                                                                                                    | Manage                                                                                                    | 0                                                                                                    |                                                        |
| ➤ If you responded "Yes" to SECTION 2<br>the subcontracting opportunities you listed                                                                                                    | , items c or d, you must complete an "HSF<br>in SECTION 2, Item b.                                                                                | Good Faith Effort - Method A (Attach                                                                                                | ment A)" for <u>each</u> of                            |
| If you responded "No" SECTION 2, it<br>the subcontracting opportunities you listed                                                                                                    |                                                                                                    | Good Faith Effort - Method B (Attach                                                                                                | ment B)" for each of                                   |

## For the most current HSP go to:

https://comptroller.texas.gov/purchasing/vendor/hub/forms.php

## **CONTACT INFORMATION**

**Texas Department of Transportation** 

**Civil Rights Division** 

125 East 11<sup>th</sup> St.

**Austin, TX 78701** 

(512) 416-4700

CIV\_HUB@txdot.gov

www.txdot.gov

## EVALUATION CRITERIA FOR ARCHITECTURAL/ENGINEERING QUALIFICATIONS

TxDOT Aviation recommends that the Selection Committee, in evaluating detailed qualifications from the listed architects/engineers, use the following criteria. They should suffice for most projects. You will notice that we have proposed scoring values for each criterion. Should there be special circumstances, criteria and their respective scoring values may be adjusted. Your TxDOT project manager will be glad to help should this be the case.

## 1. Recent experience of the project team with comparable airport projects within the past ten years.

### (25 points)

Do the qualifications indicate that the project team has recent direct experience on other general aviation airports designing similar improvements to those proposed at this location? [Sources of information: Aviation Project Design Team Form, Recent Relevant Airport Experience Form, and possibly the Optional Summary.]

### 2. Proposed technical approach (30 points)

Does the architect/engineer provide evidence of understanding of the project; and any unique architectural/engineering aspects associated with the proposed project and how to address them? [Sources of information: Proposed Technical Approach to Project, and possibly the Optional Summary.]

## 3. Project design schedule and ability to meet schedules and deadlines (25 points)

Does the proposed design team have sufficient time to work on this project? Has the firm demonstrated an ability to meet design schedules in the past? Reasonableness of proposed schedule [Sources of information: Aviation Project Design Team Form, Recent Relevant Airport Experience Form, Project Design Schedule Form and possibly the Optional Summary.]

#### 4. Construction Management Experience (20 points)

The architect/engineer will oversee the airport construction. Therefore, it is critical that the architect/engineer be involved in the day-to-day construction activities through a full-time resident project representative and periodic site visits. What evidence do the qualifications provide as to the architect/engineer's commitment to proactive and consistent representation during construction? [Source of information: Relevant Airport Experience form; proposed Technical Approach to Project; and possibly the Optional Summary]

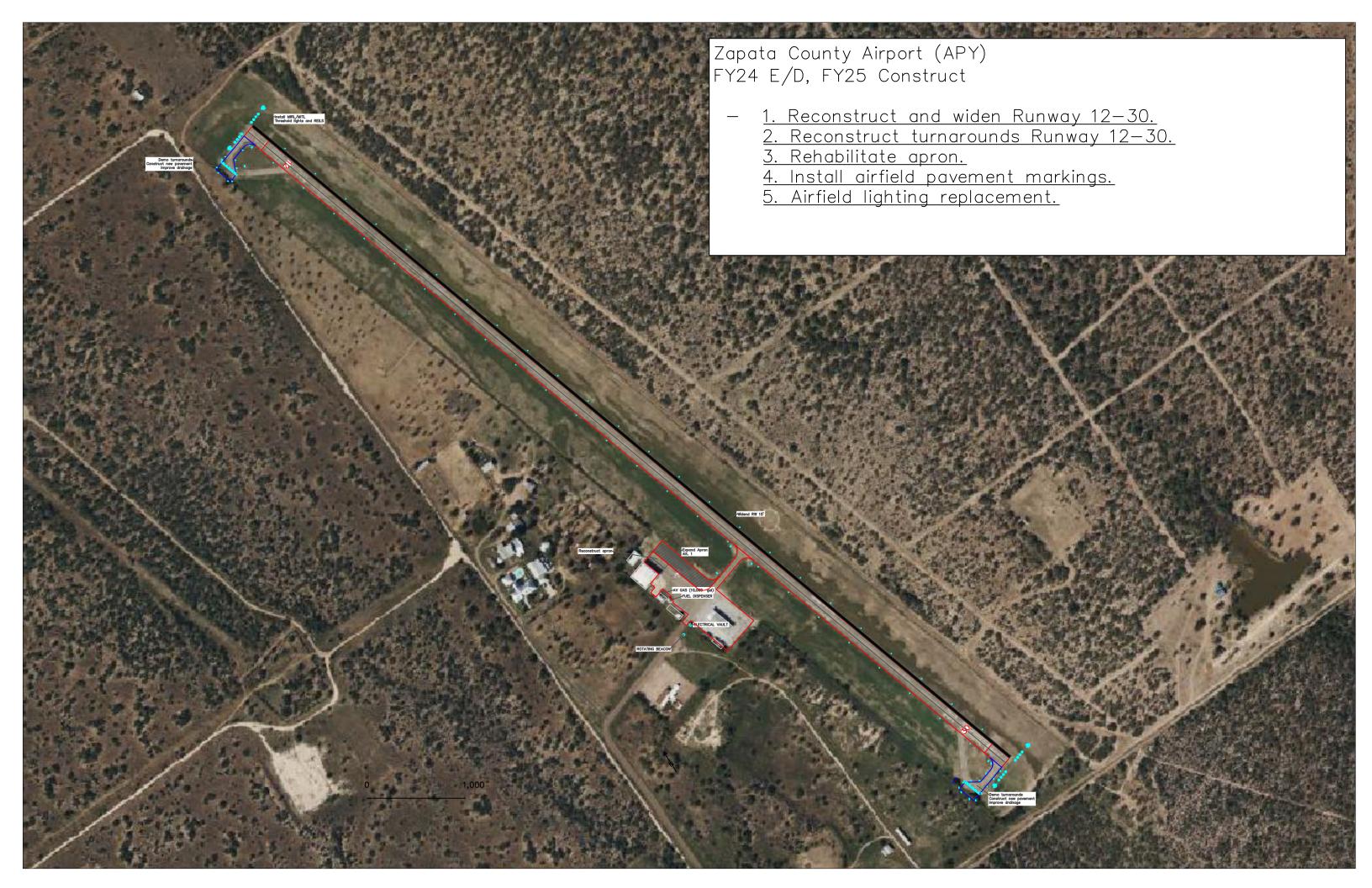

| BUILDINGS/FACILITIES |          |                  |                       |  |  |  |
|----------------------|----------|------------------|-----------------------|--|--|--|
| EXISTING             | ULTIMATE | TOP<br>ELEVATION | DESCRIPTION           |  |  |  |
| 1                    |          | 420.3            | T-HANGAR/PILOT LOUNGE |  |  |  |
| 2                    |          | 414.7            | COVERED PARKING       |  |  |  |
| 3                    |          | 412.3            | ELECTRIC VAULT        |  |  |  |
| 4                    |          | 411.8            | FUEL PUMPS            |  |  |  |
| 5                    |          | 415.6            | FUEL TANK             |  |  |  |
| 6                    |          | 430.4            | HANGAR                |  |  |  |
| 7                    |          | 422.2            | ROTATING BEACON       |  |  |  |

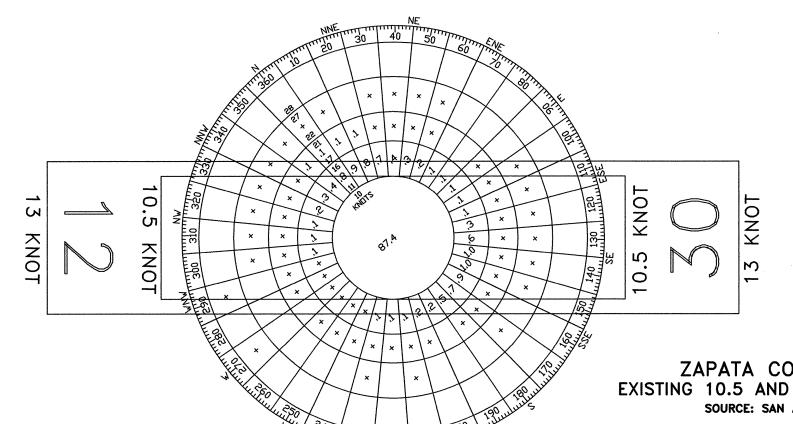

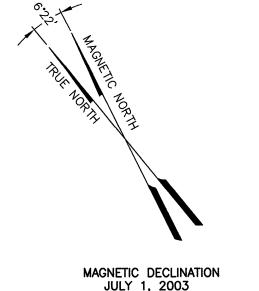

MAGNETIC DECLINATION
JULY 1, 2003
RATE OF ANNUAL CHANGE -0°05.0'/YR

1" = 300'

ZAPATA COUNTY AIRPORT WIND DATA EXISTING 10.5 AND ULTIMATE 13 KNOT CROSSWIND SOURCE: SAN ANTONIO INTERNATIONAL AIRPORT

PERIOD: 1988 - 1997 (ALL WEATHER)
COMBINED WIND COVERAGE: EXISTING 94.79%, 10.5 KNOTS
ULTIMATE 97.50%, 13 KNOTS PERCENT CALM: EXISTING 5.72%, 0-3.5 KNOTS

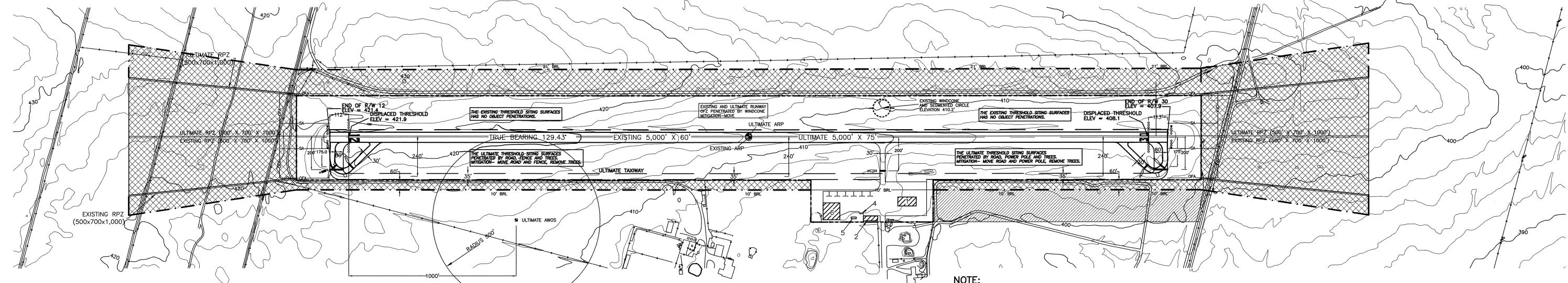

NOTE:

THE REFERENCE DATUMS USED FOR THE RUNWAY END COORDINATES AND ELEVATIONS ARE NAD 83 AND NAVD 88.

NOTE:

EXISTING HOLD SIGNS AND MARKINGS

ARE BASED ON CURRENT CONSTRUCTION PROJECT

| DUNIWAY DATA                         | RUNW        | AY 12-30    |
|--------------------------------------|-------------|-------------|
| RUNWAY DATA                          | EXISTING    | ULTIMATE    |
| APPROACH CATEGORY                    | B-II        | B-II        |
| APPROACH VISIBILITY MINIMUMS         | V-V         | 1MILE-1MILE |
| RUNWAY DIMENSIONS, FEET              | 5,000 × 60  | 5,000 x 75  |
| RUNWAY APPROACH SURFACE              | 20:1        | 34:1        |
| SAFETY AREA, FEET                    | 5,600 x 150 | 5,600 x 150 |
| OBJECT FREE AREA, FEET               | 5,600 × 500 | 5,600 x 500 |
| RUNWAY OBSTACLE FREE ZONE, FEET      | 5,400 × 400 | 5,400 × 400 |
| TAKE OFF RUN AVAILABLE (TORA)        | 5,000-5,000 | 5,000-5,000 |
| TAKE OFF DISTANCE AVAILABLE (TODA)   | 5,000-5,000 | 5,000-5,000 |
| ACCELERATE - STOP DISTANCE AVAILABLE | 5,000-5,000 | 5,000-5,000 |
| LANDING DISTANCE AVAILABLE (LDA)     | 5,000-5,000 | 5,000-5,000 |
| PAVEMENT MATERIAL                    | ASPHALT     | ASPHALT     |
| PAVEMENT STRENGTH (SW) LBS.          | 12,500      | 30,000      |
| RUNWAY EFFECTIVE GRADIENT, %         | 0.27        | 0.27        |
| TOUCHDOWN ZONE                       | 422.1/417.2 | 422.1/417.2 |
| MARKING                              | VISUAL      | NPI         |
| LIGHTING                             | MIRL        | MIRL        |
| VISUAL APPROACH AIDS                 | NONE        | NONE        |
| TAXIWAY LIGHTING                     | NONE        | NONE        |
| TAXIWAY MARKING                      | STD.        | STD.        |
| RUNWAY NAVIGATIONAL AIDS             | GPS         | GPS         |

| RUNWAY END COORDINATES (NAD 83) |           |                 |                 |  |  |  |
|---------------------------------|-----------|-----------------|-----------------|--|--|--|
| RUNWAY                          |           | EXISTING        | ULTIMATE        |  |  |  |
| DUNIWAY 10                      | LATITUDE  | 26°58'23.350" N | 26°58'23.407" N |  |  |  |
| RUNWAY 12                       | LONGITUDE | 99°15'17.410" W | 99°15'17.357" W |  |  |  |
| RUNWAY 30                       | LATITUDE  | 26°57'51.900" N | 26°57'51.957" N |  |  |  |
| RUNWAT 30                       | LONGITUDE | 99°14'34.730" W | 99°14'34.677" W |  |  |  |

| DISPLACED  | THRESHOL  | D END COORD     | INATES (NAD 83) |
|------------|-----------|-----------------|-----------------|
| RUN        | WAY       | EXISTING        | ULTIMATE        |
| DUNIWAY 10 | LATITUDE  | 26°58'22.640" N |                 |
| RUNWAY 12  | LONGITUDE | 99°15'16.450" W |                 |
| RUNWAY 30  | LATITUDE  | 26°57'52.610" N |                 |
| RONWAL 30  | LONGITUDE | 99°14'35.700" W |                 |

| AIRPORT DATA TABLE                        |            |                 |                 |  |  |  |
|-------------------------------------------|------------|-----------------|-----------------|--|--|--|
| ITEM                                      |            | EXISTING        | ULTIMATE        |  |  |  |
| AIRPORT DESIGN                            |            | GU-II           | GU-II           |  |  |  |
| AIRPORT REFERENCE CODE                    |            | B-II            | B-II            |  |  |  |
| AIRPORT ELEVATION, FEET MSL               |            | 422.1'          | 422.1'          |  |  |  |
| MEAN MAX. TEMPERATURE OF HOTTEST MONTHS ( | JULY&AUG.) | 99,             | 99.             |  |  |  |
| AIRPORT REFERENCE                         | LATITUDE   | 26'58'07.630" N | 26*58'07.682" N |  |  |  |
| POINT (ARP) NAD 83 LONGITUDE              |            | 99°14′56.070" W | 99°14'56.017" W |  |  |  |
| TAXIWAY LIGHTING                          |            | NONE            | NONE            |  |  |  |
| TAXIWAY MARKING                           |            | NONE            | STD.            |  |  |  |
| AIRPORT/TERMINAL VISUAL AIDS              |            | ROTATING BEACON | ROTATING BEACON |  |  |  |
| AIRPORT/TERMINAL NAVIGATIONAL AIDS        |            |                 | GPS             |  |  |  |

NOTE:

EXISTING RUNWAY 12-30 THRESHOLD SITING SURFACE REQUIREMENTS ARE BASED ON AC 150/5300-13 CHG 6 APPENDIX 2 PARAGRAPH 5b.

NOTE:

ULTIMATE RUNWAY 12-30 THRESHOLD SITING SURFACE REQUIREMENTS ARE BASED ON AC 150/5300-13 CHG 6 APPENDIX 2 PARAGRAPH 5e.

RUNWAY END COORDINATES AND ELEVATIONS TAKEN FROM AERONAUTICAL DATA SHEET NATIONAL GEODETIC SURVEY.

| EXISTING  | ULTIMATE  | ITEM                                       |  |  |
|-----------|-----------|--------------------------------------------|--|--|
|           |           | PROPERTY LINES                             |  |  |
| $\oplus$  | •         | AIRPORT REFERENCE POINT                    |  |  |
|           |           | ROTATING BEACON                            |  |  |
|           |           | AVIGATION EASEMENT (IF APPLICABLE)         |  |  |
|           |           | BUILDING CONSTRUCTION                      |  |  |
| BRL       | BRL       | BUILDING RESTRICTION LINE (BRL)            |  |  |
|           |           | FACILITY CONSTRUCTION                      |  |  |
| —         |           | FENCING                                    |  |  |
| 0000 0000 | ••••      | THRESHOLD LIGHTS                           |  |  |
| SA        |           | SAFETY AREA                                |  |  |
| 460       | 460       | TOPOGRAPHY                                 |  |  |
| OFA       |           | OBJECT FREE AREA                           |  |  |
| ×         |           | WIND CONE AND SEGMENTED CIRCLE             |  |  |
| н□ѕ       | н <b></b> | HOLD SIGNS                                 |  |  |
|           |           | PROPERTY FEE/EASEMENT TO MEET FAA STANDARI |  |  |
|           |           | PROPERTY ACQUISITION FOR HANGAR DEVELOPMEN |  |  |
|           | 8         | AWOS                                       |  |  |

1. DEPICTION OF FEATURES AND OBJECTS, INCLUDING RELATED ELEVATIONS AND CLEARANCES, WITHIN THE RUNWAY PROTECTION ZONES ARE DEPICTED ON THE INNER APPROACH PLANS. 2. BUILDING RESTRICTION LINE (BRL) IS ESTABLISHED IN ACCORDANCE WITH F.A.R. PART 77 CRITERIA. BUILDING HEIGHT SHOWN IS HEIGHT ABOVE THE ADJACENT RUNWAY CENTER LINE

LEGEND

EXISTING RUNWAY 12 AND RUNWAY 30

MITIGATION: USE DECLARED DISTANCES

5,000

5,000

5,000

4,775

SAFETY AREA IS PENETRATED BY

DECLARED DISTANCES | RUNWAY 12 RUNWAY 30

PRIVATE ROADS AND FENCES

TAKE OFF RUN AVAILABLE (TORA)

TAKE OFF DISTANCE AVAILABLE (TODA)

ACCELERATE - STOP DISTANCE AVAILABLE 4,887

LANDING DISTANCE AVAILABLE (LDA) 4,775

ZONED 28 DEC 90, MAP TDA 11 MAY 90; RWY 12-30 5000'x60' ZONED 5500' OTU NPI; ACTION - NONE

|   | NO. MODIFICATIONS TO FAA DESIGN STANDARDS                                                                           |                                                                                                    |                                                                                                  | BY     | CHK'D          | DATE  |
|---|----------------------------------------------------------------------------------------------------|----------------------------------------------------------------------------------------------------|--------------------------------------------------------------------------------------------------|--------|----------------|-------|
|   |                                                                                                    |                                                                                                    |                                                                                                  |        |                |       |
|   |                                                                                                    |                                                                                                    |                                                                                                  |        |                |       |
|   | NO.                                                                                                    | REVISIONS                                                                                                    | BY                                                                                               | CHK'D  | DATE           |       |
|   | 140.                                                                                                    | RE VISIONS                                                                                                    | Bī                                                                                               | CHKD   | DATE           |       |
|   |                                                                                                    |                                                                                                    |                                                                                                  |        |                |       |
|   |                                                                                                    |                                                                                                    |                                                                                                  |        |                |       |
|   |                                                                                                    |                                                                                                    |                                                                                                  |        |                |       |
|   | TI                                                                                                    | EXAS DEPARTMENT OF TRANSPORTATION AVIATION DIVISION                                                                                                    | AIRPORT S                                                                                        | PONSOR | ?              | :     |
|   | PL<br>FII<br>OF<br>PF                                                                                               | LP APPROVED ACCORDING TO FAA AC 150/5300-13 CH 7 LUS THE REQUIREMENTS OF A FAVORABLE ENVIRONMENTAL NDING PRIOR TO THE START OF ANY LAND ACQUISITION R CONSTRUCTION AND AN FAA FORM 7460-1 SUBMITTED RIOR TO ANY CONSTRUCTION ON AIRPORT PROPERTY LP APPROVED ACCORDING TO FAA AC 150/5300-13 CH 7 LUS THE CONDITIONS/COMMENTS IN LETTER DATED: | CURRENT AND FUTURE DEVELOPMENT DEPICTED ON THIS ALP IS APPROVED AND SUPPORTED BY AIRPORT SPONSOR |        |                |       |
| 7 | DIREC                                                                                                    | STOR, AVIATION DIVISION DATE                                                                                                    | THE HONORABLE DAVID M<br>TITLE, AIRPORT SPONSOR'S REPRESEN<br>SIGNATURE                          |        | COUNTY DATE    | JUDGE |
|   | PREP                                                                                                    | The Brannon Corporation                                                                                                    | B.F.L. DESIGNED BY                                                                               |        | JULY 2<br>DATE |       |
|   | ENGINEERS, SURVEYORS, & URBAN PLANNERS  1321 SOUTH BROADWAY • TYLER, TEXAS 75701  (603) 807-2122 (603) 807-3340 FMX |                                                                                                    | C.D.C.  DRAWN BY                                                                                 |        | JULY 2<br>DATE |       |
|   |                                                                                                    |                                                                                                    | CHECKED BY                                                                                       |        | DATE           |       |

AIRPORT LAYOUT PLAN ZAPATA COUNTY AIRPORT ZAPATA, TEXAS

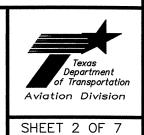

## Instructions for Responding to an RFQ Solicitation

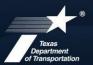

### **Aviation Division**

| eGrants<br>Workflow: | RFQ Response                                                                         |  |
|----------------------|--------------------------------------------------------------------------------------|--|
|                      | Subgrantee Administrator (SA)                                                        |  |
| eGrants Role:        | Subgrantee Staff (SS)                                                                |  |
| eGrants link         | https://apps2.dot.state.tx.us/apps/egrants2/logout2.aspx                             |  |
| eGrants help:        | eGrants help desk Monday – Friday 8AM – 4PM CD/ST (excluding state/federal holidays) |  |
|                      | <u>avn-egrantshelp@txdot.gov</u> or 1-800-687-4568                                   |  |

| STEP | ROLE  | ACTIONS                                                                                                    | NOTES                                                                                                    |
|------|-------|----------------------------------------------------------------------------------------------------|----------------------------------------------------------------------------------------------------|
| 01   | SA    | Go to View Opportunities.  a. Select Apply Now to the opportunity  b. The RFQ Response Menu is opened                                                                                                    | Very important to click on the name of the document and not the organization name  Make a note of the opportunity due date to ensure you respond in time                           |
| 02   | SA/SS | Click on View, Edit and Complete Forms  a. Select RFQ Applicant Form  b. Confirm Project information and address  c. Upload AVN-550, 550D, 551 or 551D  PLEASE MAKE SURE YOU SELECT THE CORRECT PDF FILE BEFORE CHANGING STATUS.*  d. Hit Save      | You should print the proposal document to a PDF so that it becomes un-editable. Or, you may upload a scanned copy of the AVN-550, 550D, 551, or 551D.                              |
| 03   | SA    | When you are ready to submit your response, click on "Save and submit to CS review". YOU ARE DONE                                                                                                    | You will get an email saying the response was successfully submitted; the status must be changed to RFQ Response in CS Review by the due date and time posted in the solicitation. |
| 04   | SA/SS | WAIT UNTIL A SELECTION NOTIFICATION IS SENT TO YOU                                                                                                    |                                                                                                    |
| 05   | SS/SA | AFTER SELECTION NOTIFICATION IS RECEIVED Log in to view status of response. Once the scores are verified, TxDOT will move the response to an interview, selected or not selected status of which you can log in to see the status of your response. | The selection notification will refer users to eGrants to view the status of their response. User may also view the TxDOT website for selection information.                       |

\*If the responder posts the incorrect file.

- If status has been changed and the due date for the response has not expired, contact the help desk to ask for the status to be administratively changed back to Response in Process.
- If the incorrect file was posted, the incorrect file may be deleted and the correct one posted as long as the status has not been changed to Response in CS Review. Respondent will need to check the "delete" box and hit save. The page refreshes. Then post the correct file, save, and change the status.

If you are not set up in eGrants and wish to respond to a posted solicitation, you may contact the aviation help desk for assistance by using the webform available at eGrants Help Desk Form

Some organizations will have many user members. Each organization should determine which user member will submit the completed avn-550, 550D, 551, or 551D in eGrants. after the opportunity is selected for the organization, it will no longer appear on any other user's home page unless the initiating user cancels the response.